# Analýza prežívania

Vybrané kapitoly z neparametrických metód pre cenzurované dáta, zadania príkladov a domácich úloh a niektoré riešenia

Stanislav Katina

katina@math.muni.cz

10. decembra 2014

# Obsah

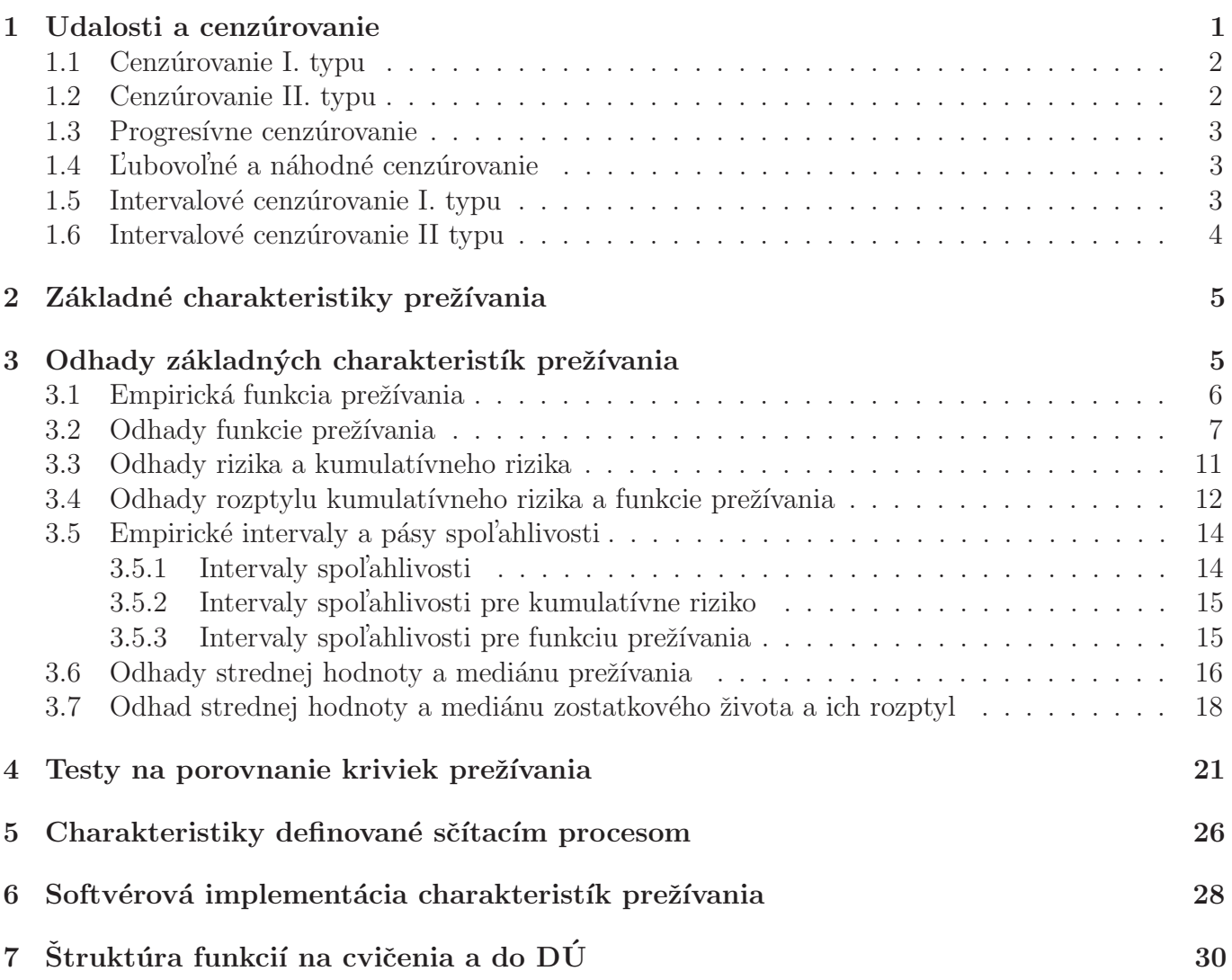

# 1 Udalosti a cenzúrovanie

Udalostou nazývame ukončenie pozorovania z dôvodu zlyhania alebo smrti pacienta – do konca sledovaného obdobia.

Príklady udalostí:

- $\bullet\,$ overall survival smrť z akéhokoľvek dôvodu,
- progression-free survival prvé znaky progresie choroby alebo smrť,
- disease-free survival prvé znovuobjavenie sa choroby alebo smrt',
- $\bullet$  event-free survival prvé znovuobjavenie sa choroby, objavenie sa inej špecifikovanej choroby alebo smrt',
- disease-specific survival (cause-specific survival) smrt' ako dôsledok špecifikovanej choroby,
- relapse-free survival (recurrence-free survival) prvé znaky recidívy (opakovania sa) chodoby,
- $\bullet$  time-to-progression prvé znaky progresie choroby.

V mnohých prípadoch v danom pokuse musíme pozorovania ukončiť z dôvodu iného ako je zlyhanie alebo smrť pacienta. Teda do konca sledovaného obdobia dôjde k úmrtiu len niektorých subjektov (pacientov), zatiaľ čo u ostatných k úmrtiu do konca sledovaného obdobia buď nedôjde alebo sa tieto subjekty z pozorovania stratia. Cenzúrované pozorovanie obsahuje v sebe len čiastočnú informáciu o čase úmrtia.

Predpokladajme, že n subjektov s rovnakými znakmi začneme pozorovať v čase  $t = 0$ . Pre ich časy do zlyhania  $T_1, T_2, \ldots, T_n$  platí, že sú nezávislé, rovnako rozdelené náhodné premenné, kde náhodná veličina  $T_i$   $(i = 1, 2, ..., n)$  má distribučnú funkciu  $F(t)$ , o ktorej obyčajne predpokladáme, že je absolutne spojitá. Teoreticky by sme mali pozorovať subjekty tak dlho, pokiaľ nezískame úplný náhodný výber časov do zlyhania pre všetkých n pozorovaní. Ide o veľmi dlhý časový interval, a preto nemôžeme túto štúdiu alebo experiment z rôznych dôvodov urobiť až do konca. Musíme preto vhodným spôsobom rozhodnúť o ukončení pozorovaní, k čomu nás možu donútiť napr. technické alebo ekonomické dôvody, a teda získame neúplné *cenzurované dáta*. V medicíne sa môžu vyskytnúť z nasledujúcich príčin:

- ukončenie štúdie (termination of the study): pacient prežije časový interval experimentu,
- konkurenčné riziko (competing risk): pacient zomrie z iného dôvodu, ako v dôsledku sledovanej choroby,
- prerušenie/vysadenie liečby (drop-out): pacient preruší liečbu a odíde z kliniky predčasne, napr. z dôvodu zlých vedľajších účinkov liečby, pacient sa sám rozhodne nepokračovať v liečbe,
- strata z d'alšieho sledovania (loss to follow-up): pacient sa rozhodne prest'ahovat a nemáme o ňom už žiadne informácie.

Za predpokladu, že experiment prebehne bez cenzúrovania,  $i$ -ty jedinec z populácie o rozsahu n zomrie za čas  $T_i$  od začiatku sledovania. Čas, ktorý mienime sledovať *i*-teho jedinca označíme  $C_i$  $(C_i > 0).$ 

Podľa spôsobu ukončenia experimentu môžeme rozdeliť cenzurovanie do nasledovných typov:

- $\bullet$  cenzúrovanie I. typu,
- $\bullet$  cenzúrovanie II. typu,
- progresívne (zrýchlené) cenzúrovanie,
- ľubovoľné a náhodné cenzúrovanie,
- $\bullet$  intervalové cenzúrovanie I. typu,
- intervalové cenzúrovanie II. typu.

#### 1.1 Cenzúrovanie I. typu

Predpokladáme, že všetkých n jedincov vstupuje do experimentu súčasne. Ide o *cenzurovanie časom*, pretože si zvolíme pevné číslo  $t_c$ , ktoré nazveme *fixovaný cenzurujúci čas*, teda jediná príčina cenzúrovania je plánované ukončenie experimentu. Takto získame informáciu o prvých  $\sqrt{d}$ pozorovaniach  $T^{(1)} < T^{(2)} < \ldots < T^{(d)}$ , kde  $T^{(d)} < t_c < T^{(d+1)}$  a o ostatných  $n - d$  nepozorovaných zlyhaniach vieme iba to, že nastali až po cenzurujúcom čase  $t_c$ . Počet skutočne pozorovaných zlyhaní d je náhodná veličina, ktorá môže nadobúdať hodnoty  $0, 1, \ldots, n$ .

Namiesto pozorovania  $T_i$  pozorujeme  $X_1, X_2, \ldots, X_n$ , kde

$$
X_i = \min(T_i, t_c) = \begin{cases} T_i, T_i \le t_c, \text{ pre necenzúrované } X_i \\ t_c, T_i > t_c, \text{ pre cenzúrované } X_i \end{cases}.
$$

Pre distribučnú funkciu X platí  $Pr(T > t_c) > 0$  v bode  $x = t_c$ , pretože  $Pr(X = t_c) = Pr(T > t_c)$  $t_c$ ) = 1 −  $F(t_c) > 0$ . To znamená, že X je zmiešaná náhodná premenná so spojitým a diskrétnym komponentom. Kumulatívna distribučná funkcia  $M(X)$  náhodnej premennej X bude teda spojitá do času  $t_c$  (v čase  $\lt t_c$ ) a v čase  $t_c$  skočí do jednotky (diskrétny komponent). Majme binárnu premennú  $\delta$ , ktorá indikuje, či bol čas zlyhania pozorovaný alebo cenzúrovaný,

$$
\delta_i = \begin{cases} 1, T_i \le t_c, \text{ pre necenzúrované } X_i \\ 0, T_i > t_c, \text{ pre cenzúrované } X_i \end{cases}.
$$

Skutočným pozorovaniam potom zodpovedá náhodný vektor  $(X_i, \delta_i)$ ,  $i = 1, 2, \ldots, n$ .

Pozn.: Treba si uvedomiť, že ak  $(\delta = 0 \text{ a } T \leq t_c)$  implikuje, že čas zlyhania bol presne  $T = t_c$ , čo nastane s nulovou pravdepodobnosťou, ak je T spojitá premenná. Pre diskrétne premenné môžeme definovať  $t_c$  rovné poslednému dostupnému času zlyhania, ktorý môže byť pozorovaný. Potom Pr( $\delta =$  $0 \wedge T \leq t_c$   $\neq 0$ .

### 1.2 Cenzúrovanie II. typu

Aj pri tomto type cenzúrovania vstupuje do experimentu súčasne všetkých  $n$  jedincov. Zvolíme pevné číslo d, ktoré nazveme fixovaný počet zlyhaní. Ukončenie potom nastáva po vopred zvolenom počte d zlyhaní, tj. ide o *cenzúrovanie zlyhaním*, kde  $d = [np] + 1, p \in (0, 1), T^{(1)} < T^{(2)} < \ldots < T^{(d)}$ .

Odtiaľ vidíme, že  $d < n$  a všetkých zostávajúcich  $n - d$  pozorovaní má čas zlyhania väčší ako  $T^{(d)}$ . Dostávame tak celistvú informáciu o prvých  $d$  pozorovaniach. *Náhodnou veličinou* je *čas trvania* experimentu  $T^{(d)}$ .

Namiesto pozorovania  $T_i$  pozorujeme  $X_1, X_2, \ldots, X_n$ , kde

$$
X_i = \min(T_i, T^{(d)}) = \begin{cases} T_i, T_i \leq T^{(d)}, \text{ pre necenzúrované } X_i \\ T^{(d)}, T_i > T^{(d)}, \text{ pre cenzúrované } X_i \end{cases}.
$$

Skutočnému pozorovaniu potom zodpovedá náhodný vektor  $(X_i, \delta_i)$ , kde

 $\delta_i = \begin{cases} 1, T_i \leq T^{(d)}, \text{ pre necenzúrované } X_i \\ 0, T > T^{(d)} \text{ pre conzúrované } Y_i \end{cases}$  $0, T_i > T^{(d)}$ , pre cenzúrované  $X_i$ 

.

### 1.3 Progresivne cenzúrovanie

Cieľom tohto typu cenzúrovania je čo najväčšie skrátenie času experimentu. Znovu vstupuje do experimentu súčasne všetkých  $n$  jedincov. Teraz máme dve možnosti postupu.

Zrýchlené cenzúrovanie I. typu. Ide o cenzúrovanie zlyhaním, kedy zvolíme čísla  $t_{ci}$ , i =  $1, 2, \ldots, k$ , ktoré nazveme *fixované cenzurujúce časy*. Vieme, že  $t_{c1} < t_{c2} < \ldots < t_{ck}$ . V čase  $t_{ci}$ vyradíme  $m_i$  subjektov, t.j. v čase  $t_{c1}$  vyradíme  $m_1$  subjektov, v čase  $t_{c2}$  vyradíme  $m_2$  subjektov, ..., v čase  $t_{ck}$  vyradíme  $m_k$  subjektov. Po k-tom kroku máme vyradených  $m_1 + m_2 + \ldots + m_k$  subjektov. Náhodnóu veličinou je počet skutočne pozorovaných zlyhaní  $d \in \{0, 1, \ldots, n\}$ .

Zrýchlené cenzúrovanie II. typu. Ide o cenzurovanie časom, kedy zvolíme čísla  $d_i$ , ktoré nazveme *fixované počty zlyhaní*. Vyradenie teda nastáva po vopred zvolenom počte  $d_i$  zlyhaní, kde  $d_i = [np_i] + 1, p_i \in (0, 1),$  t.j. po  $d_1$  zlyhaniach vyradíme  $m_1$  subjektov, po  $d_2$  zlyhaniach vyradíme  $m_2$  subjektov, ..., po  $d_k$  zlyhaniach vyradíme  $m_k$  subjektov. Po k-tom kroku máme vyradených  $m_1 + m_2 + \ldots + m_k$  subjektov. Náhodnóu veličinou je čas trvania experimentu.

# 1.4 L'ubovol'né a náhodné cenzúrovanie

V predchádzajúcich typoch cenzúrovania vstupuje do experimentu súčasne všetkých n jedincov a časy zlyhania sú v takom poradí, v akom nastali. Ale takýto ideálny prípad nemusí nastať.

Cas do cenzúrovania *i-teho jedinca* označme  $C_i$ , potom  $C_1, C_2, \ldots, C_n$  sú nezávislé, rovnako rozdelené náhodné premenné, kde náhodná veličina  $C_i$   $(i = 1, \ldots, n)$  má distribučnú funkciu  $G(t)$ .

Pozorujeme  $X_1, X_2, \ldots, X_n$ , kde

$$
X_i = \min(T_i, C_i) = \begin{cases} T_i, T_i \le C_i, \text{ pre necenzúrované } X_i \\ C_i, T_i > C_i, \text{ pre cenzúrované } X_i \end{cases}.
$$

Skutočnému pozorovaniu potom zodpovedá náhodný vektor  $(X_i, \delta_i)$ ,  $i = 1, 2, \ldots, n$ , kde  $X_i = \min(T_i, C_i)$ ,

$$
\delta_i = \begin{cases} 1, T_i \le C_i, \text{ pre necenzúrované } X_i \\ 0, T_i > C_i, \text{ pre cenzúrované } X_i \end{cases}.
$$

Ak  $C_i$  považujeme za ľubovoľné konštanty a nie za náhodné veličiny, kde napr.  $C_i = c, i =$  $1, 2, \ldots, n$ , potom hovoríme o l'ubovol'nom cenzúrovani. Cenzúrovanie I. typu je jeho špeciálnym prípadom.

Ak považujeme  $C_i$  za náhodné veličiny, potom hovoríme o **náhodnom cenzúrovaní** a predpokladáme nezávislosť náhodných veličín  $C_i$  a  $T_i$ . Tento typ cenzúrovania vzniká často v medicínskych štúdiách.

Pozn.: Je to však dosť silný predpoklad. Treba si uvedomiť súvislosť s typom cenzúry drop-out (z dôvodu vedľajších účinkov liečby). Ale práve za tohoto predpokladu je funkcia vierohodnosti ľahko spočítateľná.

# 1.5 Intervalové cenzúrovanie I. typu

Majme n subjektov. Označme  $T_i$ ,  $i = 1, 2, ..., n$ , nepozorovateľné časy zlyhania. Skutočnému pozorovaniu potom zodpovedá náhodný vektor  $(X_i, \delta_i)$ , kde  $X_i = C_i$  sú časy cenzúr a  $\delta_i = I(T_i \leq C_i)$ , t.j.

 $\delta_i = \begin{cases} 1, T_i \leq C_i, \text{ pre necenzúrované } X_i \\ 0, T \leq C_i \text{ pre conzúrovené } Y_i \end{cases}$  $0, T_i > C_i$ , pre cenzúrované  $X_i$ .

Príklad 1 (nádor pľúc, animálny model) Laboratórne myši sú injektované látkou, ktorá spôsobuje nádor. Kedže tento druh nádoru nie je smrteľný, je potrebné muš najprv zabiť, aby sme zistili,  $\check{c}i$  bol nádor indukovaný, t.j. po časovom úseku náhodnej dĺžky  $C$  je myš zabitá, aby sme zistili, či sa nádor vyvinul alebo nie. Endpoint záujmu je čas T do objavenia sa nádoru. pred

# 1.6 Intervalové cenzúrovanie II typu

Majme opäť *n* subjektov. Označme  $T_i$ ,  $i = 1, 2, \ldots, n$ , nepozorovateľné časy zlyhania. Vieme len, že  $T_i$  nastalo buď vnútri nejakého náhodného časového intervalu, pred jeho l'avou hranicou alebo po jeho pravej hranici. Označme  $C_{1i}$  a  $C_{1i}$  časy dvoch vyšetrení a indikačné funkcie definujeme nasledovne  $\delta_{1i} = I(T_i \leq C_{1i}), \ \delta_{2i} = I(C_{1i} < T_i \leq C_{2i})$  a  $\delta_{3i} = I(T_i > C_{2i}), \ \text{t.j.}$ 

$$
\delta_{1i} = \begin{cases} 1, T_i \leq C_{1i}, \text{ pre necenzurované } X_i \\ 0, T_i > C_{1i}, \text{ pre cenzurované } X_i \end{cases},
$$

$$
\delta_{2i} = \begin{cases} 1, C_{1i} < T_i \le C_{2i}, \text{ pre necenzurované } X_i \\ 0, T_i > C_{2i}, \text{ pre cenzurované } X_i \end{cases}
$$

a nakoniec  $\delta_{3i} = 0$ .

Potom máme nasledovné tri možnosti:

- 1. udalosť mohla nastať niekedy pred prvým vyšetrením  $C_{1i}$ , kde  $\delta_{1i} = 1$  a  $\delta_{2i} = \delta_{3i} = 0$ ,
- 2. udalosť mohla nastať niekedy medzi prvým a druhým vyšetrením, t.j. v intervale  $(C_{1i}, C_{2i}),$ kde  $\delta_{1i} = 0, \ \delta_{2i} = 1$  a  $\delta_{3i} = 0$ ,
- 3. udalosť sa do druhého vyšetrenia nevyskytla, t.j. mohla nastať niekedy po  $C_{2i}$  (ale nevieme kedy), kde  $\delta_{1i} = 0$ ,  $\delta_{2i} = 0$  a  $\delta_{3i} = 0$ .

Nech  $X_{1i} = C_{1i}$  a  $X_{2i} = C_{2i}$ . Skutočnému pozorovaniu potom zopovedá náhodný vektor

$$
(X_{1i}, X_{2i}, \delta_{1i}, \delta_{2i}).
$$

Všimnime si, že  $\delta_{3i}$  nie je potrebné použiť, pretože nemáme ďalšie vyšetrenie po  $C_{2i}$ . Keby sme mali  $C_{3i}$  alebo aj d'alšie (po ňom nasledujúce) vyšetrenia, hovorili by sme **zovšeobecnenom intervalo**vom cenzúrovaní.

Príklad 2 (nádor pľúc, pacienti) Pacienti navštevovali kliniku opakovane každých 4 až 6 mesiacov, kde pozorovania sú buď intervaly  $(C_{1i}, C_{2i})$  ak sa retrakcia prsníka vyskytla medzi poslednými dvoma návštevami alebo  $(C_{2i}, \infty)$ , ak sa do  $C_{2i}$  retrakcia nevyskytla.

# 2 Základné charakteristiky prežívania

**Príklad 3 (k-ty moment času prežívania)** Nech nezáporná náhodná veličina  $T$  je charakterizovaná funkciou prežívania  $S(T)$ . Nech je k-ty moment,  $E[T^k]$ , konečný,  $E[T^k] < \infty, k \in \mathbb{N}$ . a) Ukážte, že platí  $E[T] = \sum_{t \in \mathbb{N}_0} \Pr(T \ge t) = \sum_{t \in \mathbb{N}_0} \overline{1} - F(T) = \sum_{t \in \mathbb{N}_0} S(T)$ . Použite pri tom definíciu strednej hodnoty  $E[T] = \sum_{t \in \mathbb{N}_0} t \Pr(t)$  a pomocné tvrdenie  $\underbrace{1 + 1 + \ldots + 1}_{t \text{-}k r \text{ at }} = \sum_{\xi=1}^t 1$ 

$$
\sum_{\xi=0}^{t-1} 1 = \sum_{\xi < t, \xi \in \mathbb{N}_0} 1.
$$

b) Ukážte, že platí  $E[T] = \int_0^\infty S(t) dt$ . Použite pri tom definíciu strednej hodnoty  $E[T] = \int_0^\infty t f(t) dt$ , aplikujte vlastnosti súm z (a) ako aj  $\int_0^\infty S(t) dt = \int_0^\infty (\int_0^t 1 dx) S(t) dt$ . Výpočet Vám uľahčí metóda per-partes.

c) Pomocou metódy per-partes ukážte, že  $E[T^k] = k \int_0^\infty t^{k-1} S(t) dt$ . DÚ

Príklad 4 (stredná hodnota zostatkového života) Pomocou metódy per partes ukážte, že platí  $posledn\acute{a}$  rovnost' v nasledovnom vzťahu  $D\acute{b}$ 

$$
mrl(t) = E[T - t|T \ge t] = \frac{\int_t^{\infty} (u - t)f(u)du}{S(t)} = \frac{\int_t^{\infty} S(u)du}{S(t)}.
$$

**Príklad 5 (funkcia prežívania)** Ukážte, že platí posledná rovnosť v nasledovnom vzťahu DÚ

$$
S(t) = \int_t^{\infty} x f(x) dx = \exp\left(\int_0^t \lambda(x) dx\right) = \exp\left(-\Lambda(t)\right) = \frac{mrl(0)}{mrl(t)} \exp\left(-\int_0^t \frac{du}{mrl(u)}\right).
$$

**Príklad 6 (riziko)** Ukážte, že platí posledná rovnosť v nasledovnom vzťahu  $D\acute{U}$ 

$$
\lambda(t) = -\frac{\partial}{\partial t} \ln S(t) = \frac{f(t)}{S(t)} = \left(\frac{\partial}{\partial t} mrl(t) + 1\right) \frac{1}{mrl(t)}
$$

.

.

**Príklad 7 (hustota)** Ukážte, že platí posledná rovnosť v nasledovnom vzťahu DÚ

$$
f(t) = -\frac{\partial}{\partial t}S(t) = \lambda(t)S(t) = \left(\frac{\partial}{\partial t}mrl(t) + 1\right)\frac{mrl(0)}{(mrl(t))^{2}}\exp\left(-\int_{0}^{t}\frac{du}{mrl(u)}\right)
$$

Táto rovnosť vyplýva zo vzťahu  $f(t) = \lambda(t)S(t)$  a z výsledku predchádzajúcich dvoch príkladov.

# 3 Odhady základných charakteristík prežívania

Príklad 8 (Akútna myelogénna leukémia, AML) AML pacienti boli po absolvovaní chemoterapie a zmiernení príznakov náhodne rozdelení do dvoch skupín. Prvá skupina (skupina A) dostala udržujúcu chemoterapiu a druhá (kontrolná; skupina B) nie (pozri tabuľku). Cieľom bolo zistiť, či udržujúca chemoterapia predlžuje čas remisie (opätovného zhoršenia stavu). cvič.

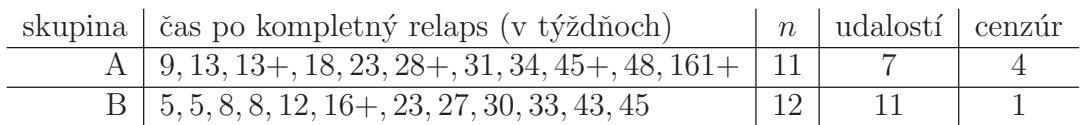

Tabuľka 1: Dáta AML

Tri náhľady na problém analýzy AML dáta:

(10. decembra 2014)

- problém 1: po odstránení cenzúrovaných pozorovaní;
- problém 2: po ošetrení cenzúrovaných pozorovaní, ktoré zoberieme do úvahy akoby boli udalost'ami (zlyhaniami) a
- problém 3: berúc do úvahy cenzúrované pozorovania.

Tabuľka 2: Základné charakteristiky AML podľa skupín (v týždňoch)

|                         |  |                                                                                                    | $\vert$ problém 1 $\vert$ problém 2 $\vert$ problém 3 |  |  |
|-------------------------|--|----------------------------------------------------------------------------------------------------|-------------------------------------------------------|--|--|
| skupina $A$ B $A$ B $A$ |  |                                                                                                    |                                                       |  |  |
|                         |  |                                                                                                    |                                                       |  |  |
|                         |  | $\begin{array}{ c c c c c c c c } \hline \hline \overline{x} & 25.1 & 21.7 & 38.5 & 21.3 & 52.6 & 22.7 \\ \hline \widetilde{x} & 23.0 & 23.0 & 28.0 & 19.5 & 31.0 & 23.0 \\ \hline \end{array}$ |                                                       |  |  |

Príklad 9 (časy do zlyhania alebo cenzúry, AML) Nakreslite časy do zlyhania a časy do cenzúry pre AML dáta ako horizontálne úsečky ukončené bodom typu • (pre zlyhania) a bodom typu + (pre cenzúry). Na y-ovej osi označte pacientov skratkami  $A1-A11$  a  $B1-B12$  a na x-ovej osi zobrazte  $\check{c}$ asy po desiatich týždňoch od 0 po 160.

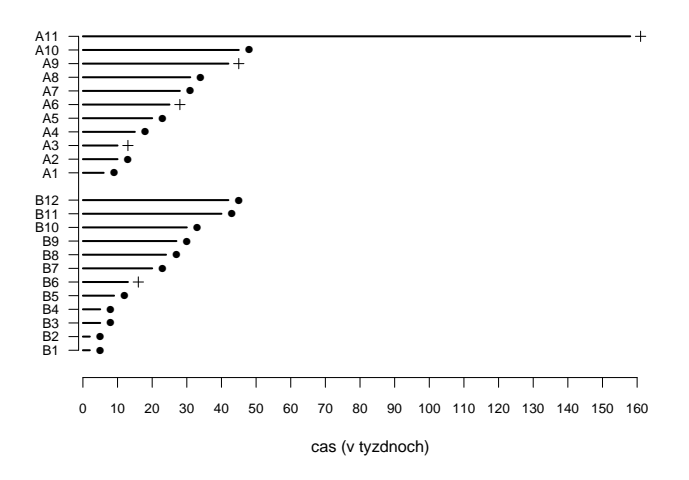

Obr. 1: Casy do zlyhania (ozn.  $\bullet$ ) a časy do cenzúry (ozn. +) pre AML dáta

# 3.1 Empirická funkcia prežívania

Majme diskrétny prípad. Predpokladajme, že *časy do zlyhania sú už zoradené*, t.j. označenie  $t_{(1)} \leq$  $t_{(2)} \leq \ldots \leq t_{(I)}, I \leq n$ , preznačíme na  $t_1 \leq t_2 \leq \ldots \leq t_I$ . Potom empirickú funkciu prežívania vypočítame nasledovne

$$
\widehat{S}_n(t) = \frac{\# \text{pozorovaní} > t}{n} = \frac{\# \{t_i > t\}}{n} = \frac{\sum_{i=1}^n I(t_i > t)}{n},
$$

kde n je rozsah súboru. Ide teda o podiel tých pacientov, ktorí sú stále v riziku.  $S_n(t)$  je sprava spojitá schodovitá funkcia so schodmi smerom nadol v každom  $t_i$ . Ide o konzistentný odhad skutočnej funkcie prežívania  $S(t)$ . Exaktné rozdelenie  $nS_n(t)$  pre každé fixované t je  $Bi(n, p)$ , kde n je počet pozorovaní a  $p = \Pr(T > t)$ . Na základe centrálnej limitnej vety pre každé fixované t platí asymptoticky  $S_n(t) \stackrel{D}{\sim}$  $N(p, p(1-p)/n).$ 

Príklad 10 (programovanie; empirická funkcia prežívania) Naprogramujte v  $\mathbb{R}$  algoritmus na výpočet empirickej funkcie prežívania. Cvič.

Príklad 11 (empirická funkcia prežívania, AML) Vypočítajte empirickú funkciu prežívania vo všetkých časoch t pre skupinu A  $(1)$  pre problém 1,  $(2)$  problém 2 a  $(3)$  pre problém 3. Zobrazte tieto tri funkcie do jedného obrázka ako schodovité funkcie. Použite tri rôzne typy čiar alebo tri rôzne farby a pridajte legendu a popis osí. cvi $\check{c}$ .

 $Riešenie (čiastkové – pre problém 3; pozri tabuľku)$ 

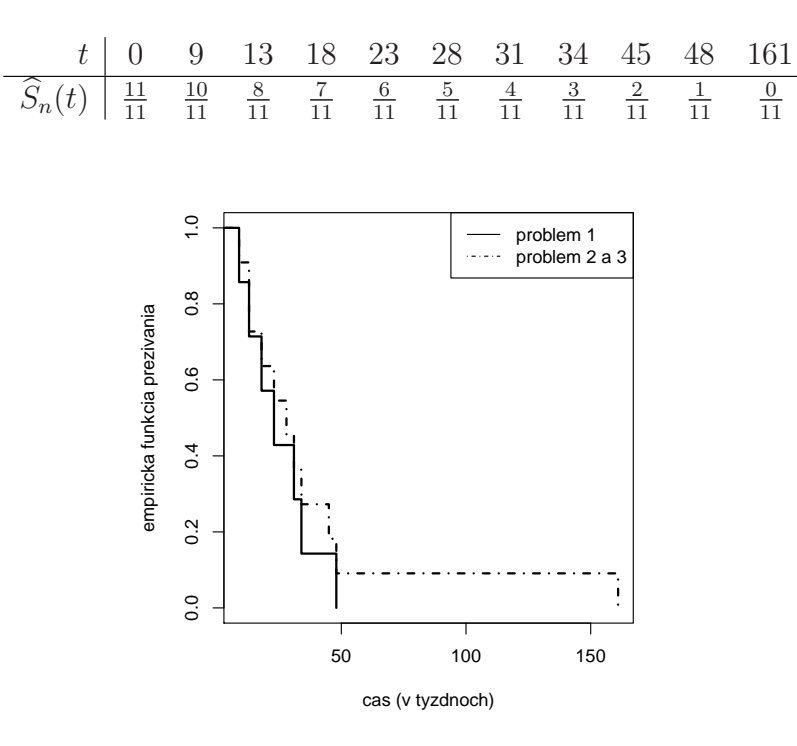

Obr. 2: Empirická funkcia prežívania pre AML dáta (problem 1, 2 a 3)

**Príklad 12 (programovanie; početnosti**  $d_i$  **a**  $n_i$ ) Naprogramujte v **@** algoritmus na výpočet  $d_i$ a  $n_i$  pre všetky časy zlyhania  $t_i$ . Výstupom bude tabuľka so stĺpcami  $t_i$ ,  $d_i$  a  $n_i$ . cvič.

# 3.2 Odhady funkcie prežívania

Klasický Kaplan-Meierov (KM) odhad funkcie prežívania je definovaný nasledovne

$$
\widehat{S}_{\text{KM}}(t) = \prod_{i:t_i \leq t} \left(1 - \widehat{\lambda}(t_i)\right),
$$

kde  $\widehat{\lambda}(t_i) = \widehat{\lambda}_i = \frac{d_i}{n_i}$  (ide o maximálne vierohodný odhad rizika),  $d_i$  je počet zlyhaní (úmrtí) v čase  $t_i \leq t$  a  $n_i$  počet ľudí v riziku tesne pred časom t. KM odhad kumulatívneho rizika  $\widehat{\Lambda}_{\text{KM}}(t) = -\ln \widehat{S}_{\text{KM}}(t) = -\sum_{i:t_i \leq t} \ln(1-\widehat{\lambda}_i)$ . Ak je najväčší čas cenzúrovaný čas  $c_{\text{max}} > t_I$ , potom podľa definície  $S(t_I) = S(c_{\text{max}})$  a keďže funkcia vierohodnosti nezávisí na  $S(t)$  pre  $t > c_{\text{max}}$ , nie je možný žiadny odhad za  $c_{\text{max}}$ .

Príklad 13 (programovanie; KM odhad funkcia prežívania) Naprogramujte v  $\mathbb{R}$  algoritmus na výpočet KM odhadu funkcie prežívania  $\widehat{S}_{KM} (t)$  vo všetkých časoch zlyhania. cvič. Príklad 14 (KM odhad funkcia prežívania, AML) Vypočítajte  $\widehat{S}_{KM}(t)$  vo všetkých časoch zlyhania a porovnajte ho s  $\widehat{S}_n(t)$  pre skupinu A. Zobrazte tieto dve funkcie do jedného obrázka ako schodovité funkcie. Použite dve rôzne typy čiar alebo dve rôzne farby a pridajte legendu a popis osí. cvič.

Riešenie (čiastkové; pozri tabuľku)

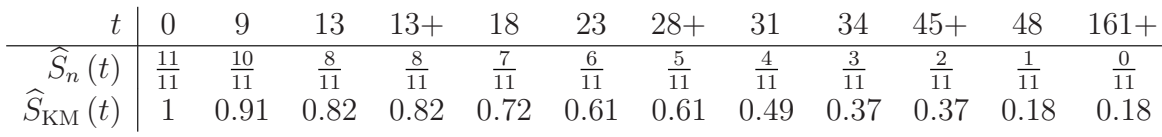

 $S_{\text{KM}}(0) = 1$  $\begin{aligned} \widehat{S}_{\text{KM}}(9) &= \widehat{S}_{\text{KM}}(0) \times \frac{11-1}{11} \\ \widehat{S}_{\text{KM}}(13) &= \widehat{S}_{\text{KM}}(9) \times \frac{10-1}{10} \\ \widehat{S}_{\text{KM}}(13+) &= \widehat{S}_{\text{KM}}(13) \times \frac{9-0}{9} = \widehat{S}_{\text{KM}}(13) \end{aligned}$  $\begin{aligned} \widehat{S}_{\text{KM}}\left(18\right) & = \widehat{S}_{\text{KM}}\left(13\right) \times \frac{8-1}{8} \\ \widehat{S}_{\text{KM}}\left(23\right) & = \widehat{S}_{\text{KM}}\left(18\right) \times \frac{7-1}{7} \\ \widehat{S}_{\text{KM}}\left(28+\right) & = \widehat{S}_{\text{KM}}\left(23\right) \times \frac{6-0}{6} = \widehat{S}_{\text{KM}}\left(23\right) \end{aligned}$  $\begin{aligned} \widehat{S}_{\text{KM}}(31) &= \widehat{S}_{\text{KM}}(23) \times \frac{5-1}{5} \\ \widehat{S}_{\text{KM}}(34) &= \widehat{S}_{\text{KM}}(31) \times \frac{4-1}{4} \\ \widehat{S}_{\text{KM}}(45+) &= \widehat{S}_{\text{KM}}(34) \times \frac{3-0}{3} = \widehat{S}_{\text{KM}}(34) \end{aligned}$  $\hat{S}_{\text{KM}}(48) = \hat{S}_{\text{KM}}(34) \times \frac{2-1}{2}$ <br>  $\hat{S}_{\text{KM}}(161+) = \hat{S}_{\text{KM}}(48) \times \frac{1-0}{1} = \hat{S}_{\text{KM}}(48)$ 

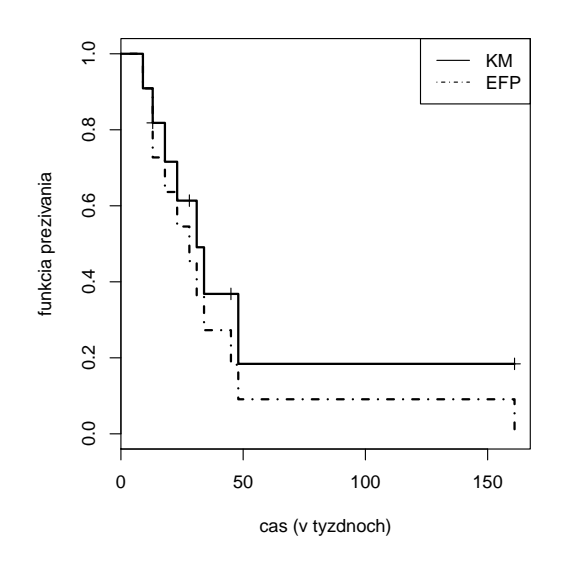

Obr. 3: Dva odhady funkcie prežívania –  $\widehat{S}_\mathrm{KM}\left(t\right)$ a $\widehat{S}_n$ – pre AML dáta (skupina A)

Modifikovaný KM odhad funkcie prežívania je definovaný nasledovne

$$
\widehat{S}_{\text{KMmod}}(t) = \prod_{i:t_i \le t} (1 - \widehat{\lambda}_i), \text{ kde } 1 - \widehat{\lambda}_i = \begin{cases} 1 - \frac{d_i}{n_i}, & \text{ak } d_i = 1\\ \prod_{j=0}^{d_i - 1} \left(1 - \frac{1}{n_i - j}\right), & \text{ak } d_i > 1 \end{cases}
$$

Breslowov (B) odhad funkcie prežívania definujeme nasledovne

$$
\widehat{S}_{\text{B}}(t) = \exp\left(-\widehat{\Lambda}_{\text{NA}}(t)\right) = \prod_{i:t_i \leq t} \exp\left(-\widehat{\lambda}_i\right),
$$

kde  $\widehat{\Lambda}_{NA} (t) = \sum_{i:t_i \leq t} \widehat{\lambda}_i = \sum_{i:t_i \leq t}$  $\frac{d_i}{n_i}$  je Nelson-Aalenov (NA) odhad kumulatívneho rizika. Flemingom a Harringtonom (FH) modifikovaný B odhad funkcie prežívania definujeme nasledovne

$$
\widehat{S}_{\mathrm{FHmodB}}\left(t\right)=\exp\left(-\widehat{\Lambda}_{\mathrm{FHmodNA}}\left(t\right)\right),
$$

kde  $\widehat{\Lambda}_{\text{FHmodNA}} = \sum_{i:t_i \leq t} \left( \sum_{j=0}^{d_i-1} \right)$ 1  $n_i-j$ ) je FH modifikovaný NA odhad kumulatívneho rizika.

Príklad 15 (programovanie; odhady funkcie prežívania) Naprogramujte v  $\mathbb R$  algoritmus na výpočet  $\widehat{S}_{KMmod}(t)$ ,  $\widehat{S}_B(t)$  a  $\widehat{S}_{FHmodB}(t)$  v každom čase zlyhania. cvič.

Príklad 16 (porovnanie; odhady funkcie prežívania, AML) Vypočítajte nasledovné odhady funkcií prežívania –  $\widehat{S}_{KM}(t)$ ,  $\widehat{S}_{KMmod}(t)$ ,  $\widehat{S}_B(t)$  a  $\widehat{S}_{FHmodB}(t)$  pre AML dáta (skupina A). Zobrazte tieto štyri funkcie do jedného obrázka ako schodovité funkcie. Použite štyri rôzne typy čiar alebo štyri  $r\hat{o}zne$  farby a pridajte legendu a popis osí. cvi $\check{c}$ .

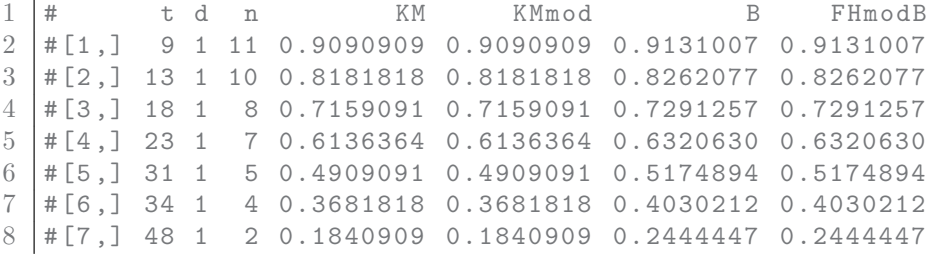

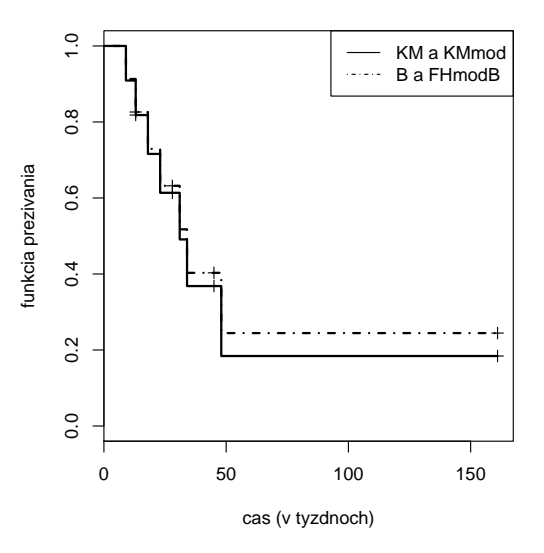

Obr. 4: Štyri odhady funkcie prežívania –  $\widehat{S}_{KM} (t)$ ,  $\widehat{S}_{KMmod} (t)$ ,  $\widehat{S}_{B} (t)$  a  $\widehat{S}_{FHmodB} (t)$  – pre AML dáta (skupina A)

Príklad 17 (odhady funkcie prežívania) Vypočítajte odhady  $\widehat{S}_{KMmod}(t)$ ,  $\widehat{S}_{B}(t)$  a  $\widehat{S}_{FHmodB}(t)$  v ˇcase 12 a 88 (pozri tabul'ku). pred

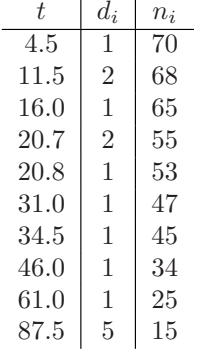

(10. decembra 2014)

Pre 2 zhody v čase 12 platí:  $S_{\text{KM}}(12) = (69/70)(66/68) = 0.9567$  $\widehat{S}_{\text{KMmod}}(12) = (69/70)(67/68)(66/67) = (69/70)(66/68) = 0.9567$ Druhý prípad predstavuje úpravu  $\widehat{S}_{KM} (t)$  pri zlome zhôd rozdelením času 11.5 na 11.48 a 11.52, z čoho je zrejmá invariantnost'  $\widehat{S}_{KM} (t)$  na zhody.  $\widehat{S}_{\text{B}}(12) = \exp[-(1/70 + 2/68)] = 0.9572$  $\widehat{S}_{\text{FHmodB}}(12) = \exp[-(1/70 + 1/68 + 1/67)] = 0.9570$ Pre 5 zhôd v čase 88 platí:  $S_{\text{KM}}(88) = 0.5294$  $S_{\text{FHmodB}} (88) = 0.5395$  $\widehat{S}_{\rm B} (88) = 0.5709$  $\widehat{S}_{\text{FHmodB}}(t)$  dáva vo všeobecnosti odhad bližšie ku  $\widehat{S}_{\text{KM}}(t)$  a je menší ako  $\widehat{S}_{\text{B}}(t)$  pri zhodách.

Príklad 18 (porovnanie; odhady funkcií prežívania) Vypočítajte nasledovné odhady funkcií pre- $\widetilde{Z}$ ivania –  $\widehat{S}_{KM} (t)$ ,  $\widehat{S}_{KMmod} (t)$ ,  $\widehat{S}_B (t)$  a  $\widehat{S}_{FHmodB} (t)$  pre dáta (pozri tabul $ku$ ). Zobrazte tieto štyri funkcie do jedného obrázka ako schodovité funkcie. Použite štyri rôzne typy čiar alebo štyri rôzne farby a pridajte legendu a popis osí. Použite dáta z predchádzajúceho príkladu. cvič.

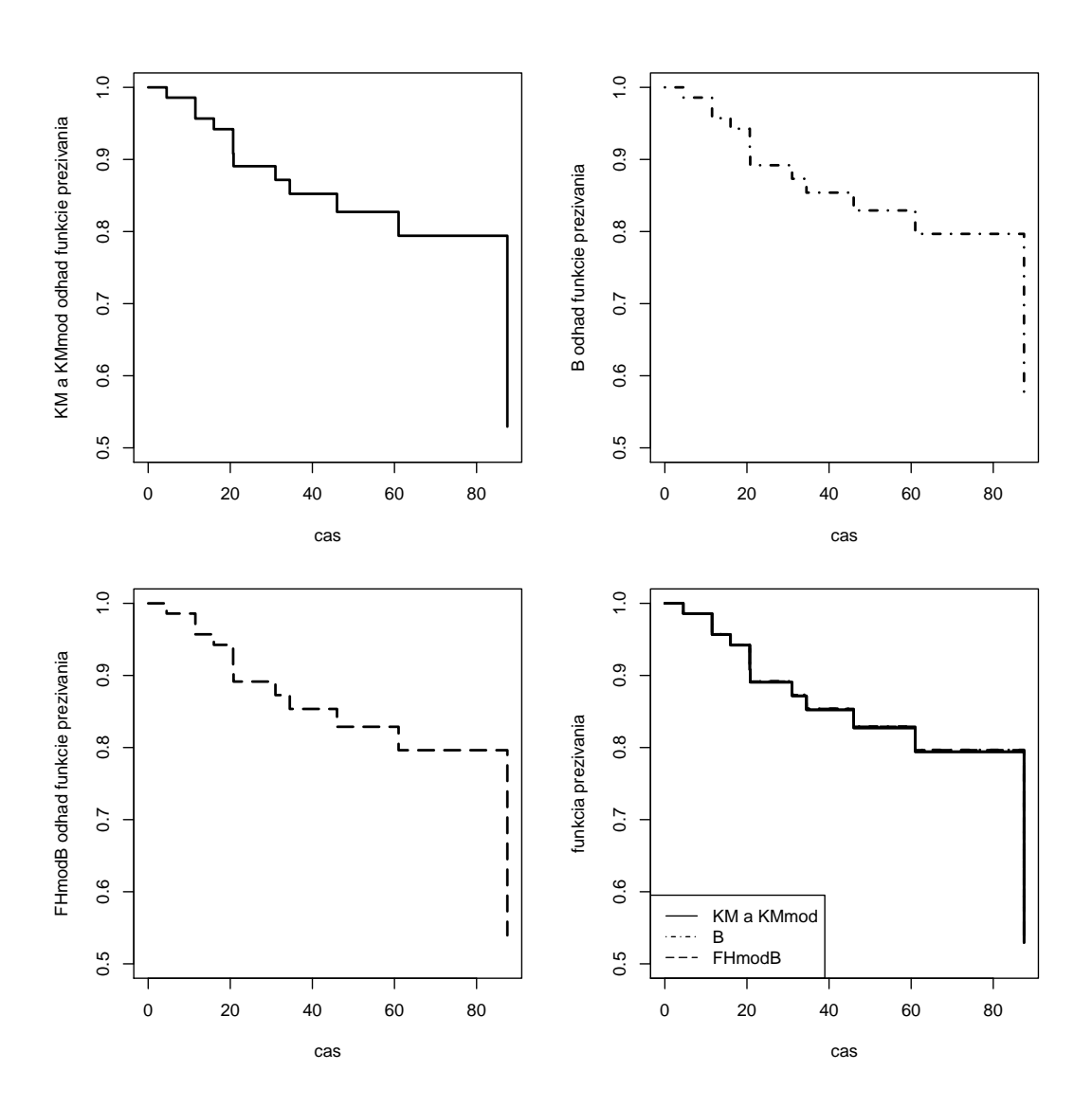

Obr. 5: Štyri odhady funkcie prežívania –  $\widehat{S}_{KM} (t)$ ,  $\widehat{S}_{KMmod} (t)$ ,  $\widehat{S}_{B} (t)$  a  $\widehat{S}_{FHmodB} (t)$  – pre AML dáta (skupina A)

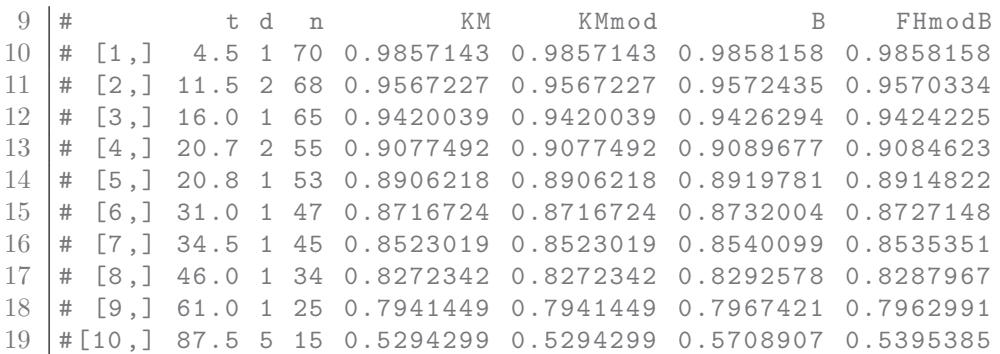

Rozdiely medzi odhadmi funkcií prežívania sú malé, s výnimkou veľmi malého n alebo pri veľkom počte zhôd. Odhad  $S_{KM} (t)$  je invariantný na zhody. Odhad  $S_B (t)$  môžeme vylepšiť použitím odhadu  $\widehat{S}_{\text{FHmodB}}(t)$  v prípade veľkého počtu zhôd. Ak  $e^{-x} \approx 1-x$ , pre malé x, potom sú oba odhady  $\widehat{S}_{\text{KM}}(t)$  a  $\widehat{S}_{\text{B}}(t)$  podobné v prípade, že nárasty  $d\widehat{\Lambda}$  sú malé, čo znamená, že v riziku je veľa osôb. Oba odhady sú v skutočnosti asymptoticky ekvivalentné  $(n \to \infty)$ . Avšak  $e^{-x} \geq 1-x \Rightarrow \widehat{S}_{\text{B}}(t) \geq \widehat{S}_{\text{KM}}(t)$  v prípade, že ide o konečné náhodné výbery (ale ak posledný príspevok je smrť, potom  $\widehat{S}_{KM} (t) = 0$ ,  $\widehat{S}_{B} (t) > 0$ ).

Príklad 19 (porovnanie odhadov funkcie prežívania) Použitím Taylorovho rozvoja (prvého rádu) mínus logaritmu  $\widehat{\Lambda}_{NA} (t)$  ukážte, že  $\widehat{\Lambda}_{KM} (t)$  je prvým členom tohoto rozvoja. DÚ

#### 3.3 Odhady rizika a kumulatívneho rizika

Príklad 20 (riziko a časové jednotky) Závislosť hodnoty rizika na jednotkách času. pred

 $Pr(t \leq T < t + \Delta t | T \geq t) = \frac{1}{4}$ Ak  $\Delta t = \frac{1}{3}$  dňa, potom  $\lambda(t) = \frac{\frac{1}{4}}{\frac{3}{3}} = 0.75$  na deň. Ak  $\Delta t = \frac{1}{21}$  týždňa, potom  $\lambda(t) = \frac{\frac{1}{4}}{\frac{1}{21}} = 5.25$  na týždeň.

**Odhad rizika v časovom intervale**  $t_i \leq t < t_{i+1}$  je definovaný nasledovne

$$
\tilde{\lambda}(t) = \frac{d_i}{n_i(t_{i+1} - t_i)},
$$

**Príklad 21 (riziko, AML)** *Vypočítajte odhad rizika*  $\tilde{\lambda}(t)$  *v* intervale  $t_i \leq t < t_{i+1}$  *v* čase 26 (pre skupinu A).  $skupinu A$ ). pred

 $\widehat{\lambda}(23) = \frac{1}{7} = 0.143$  $\tilde{\lambda}(26) = \tilde{\lambda}(23) = \frac{1}{7(31-23)} = 0.018$ 

**Príklad 22 (programovanie; riziko)** Naprogramujte v  $\mathbb{R}$  algoritmus na výpočet odhadov rizika  $\lambda(t)$  a  $\lambda(t)$  pre všetky  $t_i$ . cvič.

**Príklad 23 (riziko, AML)** Vypočítajte odhad rizika  $\hat{\lambda}(t)$  a porovnajte ho s odhadom  $\tilde{\lambda}(t)$  v intervale  $t_i \leq t < t_{i+1}$  pre všetky  $t_i$ . cvič.

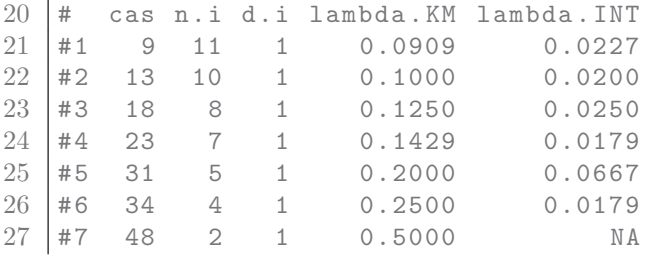

Príklad 24 (programovanie, kumulatívne riziko) Naprogramujte v  $\mathbb R$  algoritmus na výpočet odhadov kumulatívneho rizika  $\widehat{\Lambda}_{KM}$  a  $\widehat{\Lambda}_{NA}$  pre všetky t. cvič.

**Príklad 25 (kumulatívne riziko, AML)** Vypočítajte  $\widehat{\Lambda}_{KM}$  a  $\widehat{\Lambda}_{NA}$  pre všetky t (pre skupinu A). Zobrazte tieto dve funkcie do jedného obrázka ako schodovité funkcie. Použite dve rôzne typy čiar  $alebo$  dve rôzne farby a pridajte legendu a popis osí.  $\overline{c}$ 

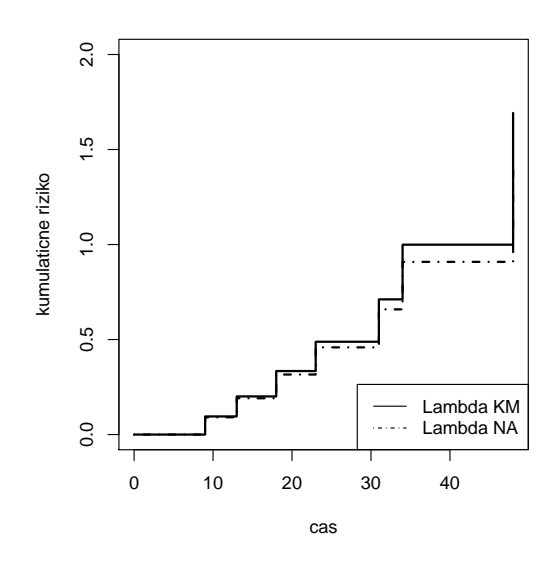

Obr. 6: Dva odhady kumulatívneho rizika –  $\widehat{\Lambda}_{\rm KM}$  a  $\widehat{\Lambda}_{\rm NA}$  – pre AML dáta (skupina A)

#### 3.4 Odhady rozptylu kumulatívneho rizika a funkcie prežívania

Greenwoodov (G) odhad rozptylu kumulatívneho rizika definujeme nasledovne

$$
\widehat{\sigma}_{\mathrm{G}}^{2}(t) = Var_{\mathrm{G}}\left[\widehat{\Lambda}_{\mathrm{KM}}\left(t\right)\right] = \sum_{i:t_{i} \leq t} \frac{d_{i}}{n_{i}(n_{i} - d_{i})},
$$

plug-in odhad rozptylu kumulatívneho rizika (nazýva sa aj Kleinov odhad; maximálne viero $h$ odn $\acute{y}$  odhad)

$$
\widehat{\sigma}_{\mathcal{K}}^2(t) = Var_{\mathcal{K}}\left[\widehat{\Lambda}(t)\right] = \sum_{i:t_i \le t} \frac{d_i(n_i - d_i)}{n_i^3},
$$

binomický odhad rozptylu kumulatívneho rizika

$$
\widehat{\sigma}_{\mathrm{B}}^2(t) = Var_{\mathrm{B}}\left[\widehat{\Lambda}(t)\right] = \sum_{i:t_i \le t} \frac{d_i(n_i - d_i)}{n_i^2(n_i - 1)},
$$

NA odhad rozptylu kumulatívneho rizika (nazýva sa aj Aalenov, Poissonov alebo Tsiatisov odhad)

$$
\widehat{\sigma}_{\mathrm{T}}^{2}(t) = Var\left[\widehat{\Lambda}_{\mathrm{NA}}\left(t\right)\right] = \sum_{i:t_{i} \leq t} \frac{d_{i}}{n_{i}^{2}},
$$

FH modifikovaný NA odhad rozptylu kumulatívneho rizika

$$
\widehat{\sigma}_{\text{FH}}^2(t) = Var\left[\widehat{\Lambda}_{\text{FHmodNA}}(t)\right] = \sum_{i:t_i \le t} \left(\sum_{j=0}^{d_i-1} \frac{1}{(n_i-j)^2}\right).
$$

Odhad  $\hat{\sigma}_{\mathcal{G}}^2(t)$  je o niečo väčší ako  $\hat{\sigma}_{\mathcal{I}}^2(t)$  v prípade vyšších hodnôt odhadu kumulatívneho rizika. Vo všeobecnosti platí  $\hat{\sigma}_{K}^{2}(t) < \hat{\sigma}_{B}^{2}(t) \leq \hat{\sigma}_{T}^{2}(t)$ . Ak sa nevyskytujú zhody, potom  $\hat{\sigma}_{B}^{2}(t) = \hat{\sigma}_{T}^{2}(t)$ . Všetky odhady sú menšie ako  $\hat{\sigma}_{\rm G}^2(t)$ . Odhad  $\hat{\sigma}_{\rm T}^2(t)$  môžeme v prípade zhôd vylepšiť použitím odhadu  $\hat{\sigma}_{\rm FH}^2(t)$ . Odhad  $\hat{\sigma}_T^2(t)$  má menšiu výchylku ako  $\hat{\sigma}_K^2(t)$ . V praktických aplikáciách sú odhady rozptylu rôzne v závislosti od množstva zhôd v analyzovaných dátach. Ignorovaním sumy  $\sum_{i:t_i \leq t}$  dostaneme **odhady** rozptylov rizika v čase  $t$ , ktoré označujeme ako  $\hat{\sigma}_{G}^{2}(t_i)$ ,  $\hat{\sigma}_{K}^{2}(t_i)$ ,  $\hat{\sigma}_{B}^{2}(t_i)$ ,  $\hat{\sigma}_{T}^{2}(t_i)$  a  $\hat{\sigma}_{FH}^{2}(t_i)$ .

Príklad 26 (rozptyl kumulatívneho rizika, AML) Vypočítajte odhady rozptylu kumulatívneho rizika  $\hat{\sigma}_G^2(t)$ ,  $\hat{\sigma}_K^2(t)$ ,  $\hat{\sigma}_B^2(t)$ ,  $\hat{\sigma}_T^2(t)$  a  $\hat{\sigma}_{FH}^2(t)$  v čase 26 pre AML dáta (skupina A). pred

 $\widehat{\sigma}_{\text{G}}^2(26) = Var_{\text{G}}[\widehat{\Lambda}_{\text{KM}}(26)] = \frac{1}{11(11-1)} + \frac{1}{10(10-1)} + \frac{1}{8(8-1)} + \frac{1}{7(7-1)} = 0.0619$  $\widehat{\sigma}_{K}^{2}(26) = Var_{K}\left[\widehat{\Lambda}(26)\right] = \frac{1(11-1)}{11^{3}} + \frac{1(10-1)}{10^{3}} + \frac{1(8-1)}{8^{3}} + \frac{1(7-1)}{7^{3}} = 0.0478$  $\widehat{\sigma}_{\text{B}}^2(26) = Var_{\text{B}}\left[\widehat{\Lambda}(26)\right] = \frac{1(11-1)}{11^2(11-1)} + \frac{1(10-1)}{10^2(10-1)} + \frac{1(8-1)}{8^2(8-1)} + \frac{1(7-1)}{7^2(7-1)} = 0.0543$  $\widehat{\sigma}_{\rm T}^2(26) = Var\left[\widehat{\Lambda}_{\rm NA}(26)\right] = \frac{1}{11^2} + \frac{1}{10^2} + \frac{1}{8^2} + \frac{1}{7^2} = 0.0543$ 

Príklad 27 (programovanie, rozptyl kumulatívneho rizika) Naprogramujte v  $\mathbb R$  algoritmus na výpočet odhadov rozptylu kumulatívneho rizika  $\hat{\sigma}_G^2(t)$ ,  $\hat{\sigma}_K^2(t)$ ,  $\hat{\sigma}_B^2(t)$ ,  $\hat{\sigma}_T^2(t)$  a  $\hat{\sigma}_{FH}^2(t)$ . cvič.

Príklad 28 (rozptyl kumulatívneho rizika, AML) Vypočítajte odhady rozptylu kumulatívneho rizika  $\hat{\sigma}_G^2(t)$ ,  $\hat{\sigma}_K^2(t)$ ,  $\hat{\sigma}_F^2(t)$ ,  $\hat{\sigma}_T^2(t)$  a  $\hat{\sigma}_{FH}^2(t)$  pre AML dáta (skupina A). cvič.

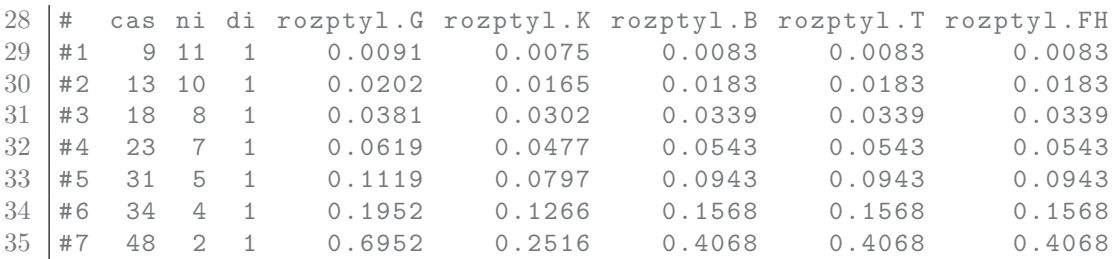

Greenwoodov odhad rozptylu KM odhadu funkcie prežívania je definovaný ako

$$
Var_{G}\left[\widehat{S}_{KM}(t)\right] = \left[\widehat{S}_{KM}(t)\right]^2 Var\left[\widehat{\ln \widehat{S}_{KM}}(t)\right] = \left[\widehat{S}_{KM}(t)\right]^2 \widehat{\sigma}_G^2(t).
$$

Aalen-Johansenov odhad rozptylu KM odhadu funkcie prežívania píšeme ako

$$
Var_{\text{AJ}}\left[\widehat{S}_{\text{KM}}\left(t\right)\right] = \left[\widehat{S}_{\text{KM}}\left(t\right)\right]^2 Var\left[\widehat{\widehat{\Lambda}}_{\text{NA}}\left(t\right)\right] = \left[\widehat{S}_{\text{KM}}\left(t\right)\right]^2 \widehat{\sigma}_{\text{T}}^2(t).
$$

Oba odhady rozptylu funkcie prežívania odhadnú rozptyl menší ako v skutočnosti (underestimation) pre malé a stredne veľké výbery. V priemere je Greenwoodov odhad bližšie k skutočnému rozptylu. Podobne ako pre KM odhad môžeme zapísať aj rozptyl B odhadu funkcie prežívania (Klein 2003)

$$
Var_{G}\left[\widehat{S}_{B}\left(t\right)\right]=\left[\widehat{S}_{B}\left(t\right)\right]^{2}Var\left[\widehat{\Lambda}_{KM}\left(t\right)\right]=\left[\widehat{S}_{B}\left(t\right)\right]^{2}\widehat{\sigma}_{G}^{2}(t).
$$

a

$$
Var_{\text{NA}}\left[\widehat{S}_{\text{B}}\left(t\right)\right] = \left[\widehat{S}_{\text{B}}\left(t\right)\right]^2 Var\left[\widehat{\widehat{\Lambda}}_{\text{NA}}\left(t\right)\right] = \left[\widehat{S}_{\text{B}}\left(t\right)\right]^2 \widehat{\sigma}_{\text{T}}^2.
$$

Pokiaľ máme v dátach zhody, použijeme nasledovné rozptyly FHmodB odhadu funkcie prežívania

$$
Var_{\text{G}}\left[\widehat{\hat{S}_{\text{FHmodB}}}\left(t\right)\right] = \left[\widehat{S}_{\text{FHmodB}}\left(t\right)\right]^2 Var\left[\widehat{\hat{\Lambda}_{\text{KM}}}\left(t\right)\right] = \left[\widehat{S}_{\text{FHmodB}}\left(t\right)\right]^2 \widehat{\sigma}_{\text{G}}^2(t).
$$

a

$$
Var_{\text{NA}}\left[\widehat{\hat{S}_{\text{FHmodB}}}\left(t\right)\right] = \left[\widehat{S}_{\text{FHmodB}}\left(t\right)\right]^2 Var\left[\widehat{\hat{\Lambda}_{\text{NA}}}\left(t\right)\right] = \left[\widehat{S}_{\text{FHmodB}}\left(t\right)\right]^2 \widehat{\sigma}_{\text{FH}}^2(t).
$$

Vo všeobecnosti potom **odhad rozptylu funkcie prežívania** definujeme ako

$$
Var\left[\widehat{S}(t)\right] = \left[\widehat{S}(t)\right]^2 Var\left[\widehat{\ln S}(t)\right].
$$

Príklad 29 (rozptyl funkcie prežívania, AML) Vypočítajte odhad rozptylu KM a B odhadu funkcie prežívania v čase 13 pre skupinu A pomocou Greenwoodovej formule. pred

 $Var_{\text{G}}[\widehat{S}_{\text{KM}}(13)] = 0.82^{2}(\frac{1}{11(11-1)} + \frac{1}{10(10-1)}) = 0.0136$  $Var_{\text{NA}}[\widehat{S}_{\text{B}}(13)] = 0.83^2(\frac{1}{11^2} + \frac{1}{10^2}) = 0.0125$ 

Príklad 30 (programovanie, rozptyl funkcie prežívania) Naprogramujte v  $\mathbb R$  algoritmus na  $\hat{v}$ ino $\check{c}$ et odhadov rozptylu KM a B odhadu funkcie prežívania. cvi $\check{c}$ .

Príklad 31 (rozptyl funkcie prežívania, AML) Vypočítajte odhad rozptylu KM a B odhadu fun $kcie prežívania vo všetkúch časoch pre skupinu A pomocou Greenwoodovej formule.$ cvič.

```
36 rczptyl. funkcie. prezivania (survobjA.KM)
37 \# kontrola -- G1 je rozptyl vypocitany funkciou z kniznice survival
38 # cas ni di rozptyl . G1 rozptyl . G2
39 #1 9 11 1 0.0075 0.0075
40 \mid 42 \quad 13 \quad 10 \quad 1 \quad 0.0135 \quad 0.013541 \text{ } #3 18 8 1 0.0195 0.0195
42 \mid #4 23 7 1 0.0233 0.0233
43 #5 31 5 1 0.0270 0.0270
44 #6 34 4 1 0.0265 0.0265
45 #7 48 2 1 0.0236 0.0236
46 | B. rozptyl. funkcie. prezivania (survobjA. B)
47 \# kontrola -- B1 je rozptyl vypocitany funkciou z kniznice survival
48 # cas ni di rozptyl . B1 rozptyl . B2
49 \mid #1 9 11 1 0.0069 0.0069
50 \#2 13 10 1 0.0125 0.0125
51 \text{ } +3 \text{ } 18 \text{ } 8 \text{ } 1 \text{ } 0.0180 \text{ } 0.018052 \mid #4 23 7 1 0.0217 0.0217
53 \mid #5 \quad 31 \quad 5 \quad 1 \quad 0.0253 \quad 0.025354 #6 34 4 1 0.0255 0.0255
55 # 7 48 2 1 0.0243 0.0243
```
### 3.5 Empirické intervaly a pásy spoľahlivosti

#### 3.5.1 Intervaly spol'ahlivosti

Pri výpočte hraníc empirických intervalov spoľahlivosti (ISs) sa používajú nasledovné princípy

- 1. Waldov princíp, skóre princíp a vierohodnostný princíp (všetky tri vychádzajúce z funkcie vierohodnosti),
- 2. princíp transformácie funkcie vierohodnosti v  $S(t)$  pomocou nejakej funkcie  $q(S(t))$ aplikovaný na Waldov princíp (hranice IS vypočítané pomocou  $q(S(t))$  sa spätne transformujú do škály  $S(t)$ ), kde podľa  $q(S(t))$  rozoznávame nasledovné škály
	- $q(S(t)) = S(t)$  škála funkcie prežívania
- $q(S(t)) = \ln S(t)$  škála logaritmu funkcie prežívania (log škála funkcie prežívania; **škála kumulatívneho rizika**) – spätná transformácia pre funkciu prežívania exp (ln  $S(t)$ ),
- $g(S(t)) = \ln(-\ln S(t)) \log$ -log-log škála funkcie prežívania (log škála kumulatívneho rizika; škála logaritmu kumulatívneho rizika) – spätná transformácia pre funkciu prežívania exp  $(\exp(-\ln S(t))),$ spätná transformácia pre kumulatívne riziko  $\exp(-\ln S(t))$ ,
- $\bullet \ \ g(S(t)) = \arcsin \left( \left( S(t) \right)^{1/2} \right) \textbf{arcus sínus odmocninová škála funkcie prežívania –}$

spätná transformácia pre funkciu prežívania  $\left(\sin\left(\arcsin\left((S(t))^{1/2}\right)\right)\right)^2$ 

 $\bullet$   $g(S(t)) = \arcsin\left(\exp\left(-\frac{\ln S(t)}{2}\right)\right) - \textbf{arcus sínus odmocninová škála kumulatívneho}$ rizika – spätná transformácia pre kumulatívne riziko  $-2 \ln \sin \left( \left( \arcsin \left( \exp \left( -\frac{\ln S(t)}{2} \right) \right) \right) \right)$  $1111$ 

Pre extrémne malé alebo extrémne veľké hodnoty  $t$  sa môže stať, že empirický interval spol'ahlivosti pre  $S(t)$  má hranice mimo intervalu  $\langle 0, 1 \rangle$ . Ak budeme predpokladat' asymptoticky normálne rozdelenie nejakej transformácie  $S(t)$ , ktorej hodnoty nie sú ohraničené, môžeme sa tomuto problému vyhnúť.

- 3. princíp úpravy hraníc IS pomocou efektívneho rozsahu súboru v čase  $t(n^*(t))$  alebo  $n^{**}(t)$ ) z dôvodu výskytu cenzúr v dátach (resp. rozdielu medzi rozptylom  $S(t)$  v čase t vypočítaným pre cenzúrované dáta a rozptylom za predpokladu, že cenzúry v dátach nie sú)
- 4. princíp korekcie hraníc IS z dôvodu zlých štatistických vlastností (konzervatívny alebo liberálny IS, t.j. predpokladáme, že nominálny koeficient spol'ahlivosti  $1 - \alpha$  je iný ako teoretick´y)

# 3.5.2 Intervaly spol'ahlivosti pre kumulatívne riziko

Pri tvorbe IS pre  $\Lambda(t)$  máme tri možnosti.

- 1.  $\widehat{\Lambda}_{\text{KM}}(t)$  a  $\widehat{\sigma}^2_{\text{G}}(t)$ ,
- 2.  $\widehat{\Lambda}_{\text{NA}}(t)$  a  $\widehat{\sigma}_{\text{T}}^2(t)$  (namiesto  $\widehat{\sigma}_{\text{T}}^2(t)$  môžeme použiť aj  $\widehat{\sigma}_{\text{B}}^2(t)$  alebo  $\widehat{\sigma}_{\text{K}}^2(t)$ ),
- 3.  $\widehat{\Lambda}_{\text{FHmodNA}}(t)$  a  $\widehat{\sigma}_{\text{FH}}^2(t)$ ,

# 3.5.3 Intervaly spoľahlivosti pre funkciu prežívania

Pri tvorbe IS pre  $S(t)$  máme päť možností podľa použitých odhadov funkcií prežívania a ich rozptylov

1. 
$$
\widehat{S}_{\text{KM}}(t)
$$
 a  $Var_G\left[\widehat{S}_{\text{KM}}(t)\right]$ ,  
\n2.  $\widehat{S}_{B}(t)$  a  $Var_{\text{NA}}\left[\widehat{S}_{B}(t)\right]$ ,  
\n3.  $\widehat{S}_{B}(t)$  a  $Var_{\text{AJ}}\left[\widehat{S}_{B}(t)\right]$ ,  
\n4.  $\widehat{S}_{\text{FHmodB}}(t)$  a  $Var_{\text{NA}}\left[\widehat{S}_{\text{FHmodB}}(t)\right]$  a  
\n5.  $\widehat{S}_{\text{FHmodB}}(t)$  a  $Var_G\left[\widehat{S}_{\text{FHmodB}}(t)\right]$ .

Príklad 32 (intervaly spoľahlivosti pre kumulatívne riziko) Naprogramujte v  $\mathbb{R}$  100 × (1 –  $\alpha$ )% intervaly spoľahlivosti pre kumulatívne riziko

 $(a)$  v škále kumulatívneho rizika,

 $(b)$  v log škále kumulatívneho rizika.

Pri výpočte použite  $\widehat{\Lambda}_{KM} (t)$  a  $\widehat{\Lambda}_{FHmodNA} (t)$  a ich rozptyly. cvič.

**Príklad 33 (intervaly spoľahlivosti pre kumulatívne riziko)** Vypočítajte v  $\mathbb{R}$  95% intervaly  $spol'ahlivosti pre kumulaťvne riziko v oboch škálach pre AML dáťa (skupina A). Zobrazte do okna$  $2 \times 1$  odhady kumulatívneho rizika a IS pre kumulatívne riziko v tvare písmena "I" v každom čase<br>sklavníc v choch žbálach. Povětta (c)  $\hat{\lambda}$  (d) a (k)  $\hat{\lambda}$  (d) a jeh mentuly zlyhania v oboch škálach. Použite (a)  $\widehat{\Lambda}_{KM} (t)$  a (b)  $\widehat{\Lambda}_{FHmodNA} (t)$  a ich rozptyly. cvič.

Príklad 34 (intervaly spoľahlivosti pre funkciu prežívania) Naprogramujte v  $\mathbb{R}$  100 × (1 –

 $\alpha$ )% intervaly spoľahlivosti pre funkciu prežívania

 $(a)$  v škále funkcie prežívania,

 $(b)$  v log škále funkcie prežívania a

 $(c)$  v log-log škále funkcie prežívania.

Pri výpočte použite  $\hat{S}_{KM}(t)$  a  $\hat{S}_{FHmodB}(t)$  a ich rozptyly. cvič.

Príklad 35 (intervaly spoľahlivosti pre funkciu prežívania) Vypočítajte v  $\mathbb{R}$  95% intervaly spoľahlivosti pre funkciu prežívania vo všetkých troch škálach pre AML dáta (skupina A). Zobrazte do okna  $3 \times 1$  odhady funkcie prežívania a IS pre funkciu prežívania v tvare písmena "I" v každom čase zlyhania vo všetkých troch škálach. Použite (a)  $S_{KM}(t)$  a (b)  $S_{FHmodB}(t)$  a ich rozptyly. cvič.

### 3.6 Odhady strednej hodnoty a mediánu prežívania

Pre odhad strednej hodnoty času zlyhania  $E[T]$  platí

$$
\widehat{\mu} = \int_0^{t_{\text{max}}} \widehat{S}\left(t\right) dt,
$$

kde  $\widehat{S}(t)$  je KM odhad funkcie prežívania a  $t_{\text{max}}$  je maximum pozorovaných časov. Tomuto odhadu hovoríme aj urezanú.

V diskrétnom prípade odhad strednej hodnoty vypočítame nasledovne

$$
\widehat{\mu} = \sum_{i=0}^{\max(t_{\max}, c_{\max})-1} (t_{i+1} - t_i) \widehat{S}(t_i),
$$

kde  $t_0 = 0$  a  $I \leq n$  je počet rôznych zlyhaní a  $t_I = t_{\text{max}}$ . Ak  $t_{\text{max}} < c_{\text{max}}$ , kde  $c_{\text{max}}$  je maximálnym časom do cenzúry, potom odhad strednej hodnoty počítame na intervale  $\langle 0, c_{\text{max}} \rangle$ . Pre KM odhad funkcie prežívania je odhad strednej hodnoty prežívania nedefinovateľný, ak je posledné pozorovanie cenzúra. Je možné definíciu modifikovať tak, že odhad je nulový za posledným pozorovaním. Takýto odhad strednej hodnoty je síce vychýlený smerom k nule, ale doteraz nebola objavená lepšia alternatíva. Podľa použitých odhadov funkcií prežívania rozlišujeme nasledovné odhady strednej hodnoty  $\widehat{\mu}_{KM} = \widehat{\mu}_{KMmod}$ ,  $\widehat{\mu}_{B}$  a  $\widehat{\mu}_{FHmodB}$ .

Potom pre odhad rozptylu strednej hodnoty času prežívania platí

$$
\widehat{Var\left[\widehat{\mu}\right]} = \int_0^{t_{\text{max}}} \left[ \int_t^{t_{\text{max}}} \widehat{S}\left(u\right) du \right]^2 \widehat{\sigma}^2(t) dt
$$

a v diskrétnom prípade

$$
\widehat{Var\left[\widehat{\mu}\right]} = \sum_{i:t_i \leq \max(t_{\max}, c_{\max})-1} \left[ \sum_{j:t_i \leq t_j \leq \max(t_{\max}, c_{\max})-1} (t_{j+1}-t_j) \widehat{S}(t_j) \right]^2 \widehat{\sigma}^2(t_i).
$$

(10. decembra 2014)

Za  $\widehat{S}(t)$  dosadíme  $\widehat{S}_{KM} (t)$ ,  $\widehat{S}_{B} (t)$  alebo  $\widehat{S}_{FHmodB} (t)$ . Podobne ako pri rozptyle funkcie prežívania dostaneme päť nasledovných rozptylov

$$
\widehat{Var_{\mathcal{G}}[\widehat{\mu}_{\text{KM}}]} = \widehat{Var_{\mathcal{G}}[\widehat{\mu}_{\text{KMmod}}]}, \widehat{Var_{\text{NA}}[\widehat{\mu}_{\text{B}}]}, \widehat{Var_{\text{AJ}}[\widehat{\mu}_{\text{KM}}]}, \widehat{Var_{\text{NA}}[\widehat{\mu}_{\text{FHmodB}}]} \text{ a } \widehat{Var_{\mathcal{G}}[\widehat{\mu}_{\text{FHmodB}}]}.
$$

**Príklad 36 (priemerný čas prežívania, AML)** Vypočítajte priemerný čas prežívania  $\hat{\mu}$ , jeho rozp-<br>tul  $\widehat{Var}[\hat{u}]$  a 100×(1 –  $\alpha$ )% intervalov spoľahlivosti pre u pre AML dáta (skupina A). tyl  $\widehat{Var}[\widehat{\mu}]$  a 100×(1 – α)% intervalov spoľahlivosti pre  $\mu$  pre AML dáta (skupina A).

 $\widehat{\mu} = 52.6$ týždňa,  $\widehat{Var[\widehat{\mu}]} = 19.8^2, 95\%$ IS = (13.792, 91.408) týždňa

Príklad 37 (programovanie, priemerný čas prežívania) Naprogramujte v $\mathbb R$  algoritmus na výpočet obsahu pod krivkou prežívania. cvič.

Príklad 38 (priemerný čas prežívania, AML) Vypočítajte priemerný čas prežívania pre AML dáta (skupina A). Pri výpočte použite  $\widehat{S}_{KM}(t)$  a  $\widehat{S}_B(t)$ . Okomentujte výsledky. Nakreslite krivku odhadu funkcie prežívania a pomocou funkcie polygon() vyfarbite obsah pod ňou.

```
56 # vysledok 60.30259
57 # kontrola
58 print (survobjA.B, rmean="individual") # 60.3
```
Keďže  $\widehat{S}_{\text{KM}}(t) \leq \widehat{S}_{\text{B}}(t)$ , potom  $\widehat{\mu}_{\text{KM}} < \widehat{\mu}_{\text{KM}}$ .

Príklad 39 (programovanie, rozptyl priemerného času prežívania) Naprogramujte v  $\mathbb R$  algoritmus na výpočet rozptylu priemerného času prežívania. Cvič.

Príklad 40 (rozptyl priemerného času prežívania, AML) Vypočítajte rozptyl a smerodajnú odchýlku priemerného času prežívania pre AML dáta (skupina A). Pri výpočte použite  $\widehat{S}_{KM}(t)$  a  $\widehat{S}_B(t)$ . Okomentuite vúsledku.

```
59 \mid \texttt{rozptvl.mu} (survobiA.KM, error="\texttt{G}") # 393.1735
60 \vertrozptyl.mu (survobjA.B, error="T") # 414.8907
61 rozptyl.mu (survobjA.B, error="G") # 655.1461 (ako prednastavene v R)
62 sqrt (rozptyl.mu (survobjA.KM, error="G")) # 19.8286
63 sqrt (rozptyl.mu (survobjA.B, error="T")) # 20.36887
64 sqrt (rozptyl.mu (survobjA.B, error="G")) # 25.59582
```
**Medián času prežívania** je 50-ty percentil  $t_{0.5}$ . Medián funkcie prežívania je potom  $S(t_{0.5}) = 0.5$ . *Výberový medián* je definovaný ako prvý čas, v ktorom  $\hat{S}(\hat{t}_{0.5}) = 0.5$ . Teda ( $\tilde{\mu} = \hat{t}_{0.5} \leq \hat{S}^{-1}(0.5)$ . Niekedy je potrebné použiť lineárnu interpoláciu pre  $\hat{t}_{0.5}$  v podobe

$$
\widetilde{\mu}_{int} = t_i + (t_{i+1} - t_i) \frac{\widehat{S}(t_i) - 0.5}{\widehat{S}(t_i) - \widehat{S}(t_{i+1})} = t_i + \frac{\widehat{S}(t_i) - 0.5}{\widetilde{f}(t_i)}, t_i \le t_{0.5} \le t_{i+1},
$$

kde  $\tilde{f}(t_i) = \frac{S(t_i) - S(t_{i+1})}{t_{i+1} - t_i}$ , čo je pravdepodobnosť zlyhania v intervale  $(t_{i+1} - t_i)$  škálovaná jeho dĺžkou.

Horná a dolná hranica intervalu spoľahlivosti (IS) pre medián je definovaná na základe IS pre  $S(t)$  v danom čase, t.j. horná hranica IS pre medián je prvý čas, v ktorom je horná hranica IS pre  $S(t)$  väčšia alebo rovná 0.5 (rovnaký vzťah platí pre dolnú hranicu IS pre medián). To korešponduje s narysovaním horizontálnej úsečky na grafe krivky prežívania, tj. pretnutím tejto úsečky s krivkou prežívania, dolnou a hornou hranicou IS pre  $S(t)$  v danom čase.

Nech  $t_p$  je p-ty kvantil rozdelenia T (100 × p-ty percentil), potom

$$
\widehat{S}(\widehat{t}_p) = \Pr(T \ge \widehat{t}_p) = 1 - p, \widehat{t}_p \le \widehat{S}^{-1}(1 - p).
$$

Keďže KM krivka prežívania je schodovitá funkcia, inverzia  $\hat{S}^{-1}(t_p)$  nie je jednoznačne definovaná. Odhad kvantilu bude potom

$$
\widehat{t}_p = \min\{t_i : \widehat{S}(t_i) \le 1 - p\}.
$$

Aplikovaním *delta metódy* na  $Var_G[\widehat{S}(\widehat{t}_p)]$  dostaneme

$$
\widehat{Var[\hat{t}_p]} = \frac{\widehat{Var_G[\widehat{S}(\hat{t}_p)]}}{[\widetilde{f}(\hat{t}_p)]^2}, \widetilde{f}(\hat{t}_p) = \frac{\widehat{S}(\widehat{u}_p) - \widehat{S}(\widehat{l}_p)}{\widehat{l}_p - \widehat{u}_p},
$$

kde  $\widehat{u}_p = \max\{t_i : \widehat{S}(t_i) \geq 1 - p + \epsilon\}$  a  $\widehat{l}_p = \min\{t_i : \widehat{S}(t_i) \leq 1 - p - \epsilon\}$  pre  $i = 1, 2, ..., I \leq n$ , kde u korešponduje s hornou hranicou, l s dolnou, l je počet rozdielnych časov zlyhania,  $\epsilon$  je veľmi malé číslo. Najčastejšie  $\epsilon = 0.05$  akceptovateľné, ale musí byť veľké, ak  $|l_p - \hat{u}_p| \approx 0$ . Za  $S(t)$ dosadíme  $\widehat{S}_{KM}(t)$ ,  $\widehat{S}_{B}(t)$  alebo  $\widehat{S}_{FHmodB}(t)$ . Potom dostaneme  $\widehat{t}_{p}^{(KM)} = \widehat{t}_{p}^{(KMmod)}$ ,  $\widehat{t}_{p}^{(B)}$  a  $\widehat{t}_{p}^{(FHmodB)}$  a<br>  $Var\left[\widehat{t}_{p}^{(KM)}\right] = Var\left[\widehat{t}_{p}^{(KMmod)}\right]$ ,  $Var\left[\widehat{t}_{p}^{(B)}\right]$  a  $Var\left[\widehat{t}_{p}^{(FH$ 

**Príklad 41 (medián, AML)** Vypočítajte medián času prežívania  $\tilde{\mu}$ , jeho rozptyl  $\tilde{Var}[\tilde{\mu}]$  a 100×(1–  $\alpha$ )% intervalov spoľahlivosti pre  $t_{0.5}$  pre AML dáta (skupina A). pred

 $\widetilde{\mu} = \widehat{t}_{0.5}, \widehat{Var[\widetilde{\mu}]} = \frac{Var_G[\widehat{S}(\widehat{t}_{0.5})]}{[\widehat{f}(\widehat{t}_{0.5})]^2}$  $[f(\hat{t}_{0.5})]^2$  $t_{0.5} = 31 \text{ týždňov}, \ \hat{u}_{0.5} = \max\{t_i : S(t_i) \geq 0.55\} = 23 \text{ a } l_{0.5} = \min\{t_i : S(t_i) \leq 0.45\} = 34$  $\widetilde{f}(31) = \frac{S(\widehat{u}_{0.5}) - S(l_{0.5})}{\widehat{l}_{0.5} - \widehat{u}_{0.5}}$  $=\frac{S(23)-S(34)}{34-23}=\frac{0.6136364-0.3681818}{11}=0.022$  $\widehat{Var[31]} = (\frac{0.16419327}{0.02231405})^2 = 54.144,$  $\sqrt{\widehat{Var[31]}} = 7.358, 95\% \text{ IS} = (16.578, 45.422) \text{ týždňa}$ 

**Príklad 42 (programovanie, kvantily)** Naprogramujte v $\mathbb{R}$  funkciu na výpočet odhadu kvantilov času prežívania  $\widehat{t}_p$ ,  $\widehat{Var}[\widehat{t}_p]$  a 100 ×  $(1 - \alpha)$ % intervalov spol'ahlivosti pre  $t_p$ .

**Príklad 43 (medián, AML)** Vypočítajte medián t<sub>0.5</sub> a jeho  $100 \times (1-\alpha)\%$  intervalov spoľahlivosti pre AML dáta (skupina  $A$ ).

```
65 | kvantily. km (survobjA.KM, p = 0.5, eps = 0.05, conf.coef = 0.975)
66 \sharp kvp sd (kvp) DHIS HHIS
67 \mid #[1,] 31 7.3583 16.578 45.42268 | kvantily . km (survobjA . B, p = 0.5, eps = 0.05, conf.coef = 0.975)
69 # kvp sd ( kvp ) DHIS HHIS
70 # [1 ,] 34 8.5516 17.2392 50.7608
```
#### 3.7 Odhad strednej hodnoty a mediánu zostatkového života a ich rozptyl

Odhad strednej hodnoty zostatkového života v čase  $t$  nazývame priemerný zostatkový život v  $\check{c}$ ase t a vypočítame ho v spojitom prípade ako

$$
\widehat{\text{mrl}}(t) = \frac{\int_t^{t_{\text{max}}} \widehat{S}(u) du}{\widehat{S}(t)}
$$

a v diskrétnom prípade ako

$$
\widehat{\text{mrl}}(t) = \frac{1}{\widehat{S}(t)} \left( (t_{i+1} - t)\widehat{S}(t_i) + \sum_{j:t_{i+1} \le t_j \le \max(t_{\max}, c_{\max})-1} (t_{j+1} - t_j)\widehat{S}(t_j) \right),
$$

kde  $t_i \leq t < t_{i+1}$ .

Za  $\widehat{S}(\cdot)$  dosadíme  $\widehat{S}_{KM}(\cdot), \widehat{S}_{B}(\cdot)$  alebo  $\widehat{S}_{FHmodB}(\cdot)$ . Rozptyl priemerného zostatkového života odhadneme nasledovne

$$
\widehat{Var[\text{mrl}}(t)] = \frac{1}{\widehat{S}^2(t)} \left( \int_t^{t_{\text{max}}} \left[ \int_u^{t_{\text{max}}} \widehat{S}(x) dx \right]^2 \widehat{\sigma}^2_{\mathcal{G}}(u) du + \left[ \int_t^{t_{\text{max}}} \widehat{S}(u) du \right]^2 \int_0^t \widehat{\sigma}^2_{\mathcal{G}}(u) du \right),
$$

pre spojitý prípad, kde  $u \in \langle t, t_{\text{max}} \rangle$ , a ako

$$
\widehat{Var[\text{mrl}(t)]} = \frac{1}{\widehat{S}^{2}(t)} \left( \sum_{i:t \le t_i \le \max(t_{\text{max}}, c_{\text{max}}) - 1} \left[ \sum_{j:t_i \le t_j \le \max(t_{\text{max}}, c_{\text{max}}) - 1} (t_{j+1} - t_j) \widehat{S}(t_j) \right]^2 \widehat{\sigma}_{\text{G}}^{2}(t_i) + \left[ (t_{i+1} - t_j) \widehat{S}(t_i) + \sum_{j:t_{i+1} \le t_j \le \max(t_{\text{max}}, c_{\text{max}}) - 1} (t_{j+1} - t_j) \widehat{S}(t_j) \right]^2 \sum_{i:t_i \le t} \widehat{\sigma}_{\text{G}}^{2}(t_i) \right)
$$

pre diskrétny prípad, kde  $t_i \le t < t_{i+1}$ . Za  $\widehat{S}(t)$  dosadíme  $\widehat{S}_{KM}(t)$ ,  $\widehat{S}_{B}(t)$  alebo  $\widehat{S}_{FHmodB}(t)$ . Potom dostaneme  $\widehat{\text{mrl}}_{\text{KM}}(t)$ ,  $\widehat{\text{mrl}}_{\text{B}}(t)$  a  $\widehat{\text{mrl}}_{\text{FHmodB}}(t)$  päť nasledovných rozptylov

$$
Var_{G}\left[\widehat{\text{mrl}}_{\text{KM}}\right] = Var_{G}\left[\widehat{\text{mrl}}_{\text{KMmod}}\right], Var_{NA}\left[\widehat{\text{mrl}}_{\text{B}}\right], Var_{AJ}\left[\widehat{\text{mrl}}_{\text{KM}}\right],
$$

$$
Var_{NA}\left[\widehat{\text{mrl}}_{\text{FHmodB}}\right] \text{ a } Var_{G}\left[\widehat{\text{mrl}}_{\text{FHmodB}}\right].
$$

Medián zostatkového života (median residual life, median remaining lifetime) definujeme ako

$$
\widetilde{\text{mrl}}(t) = (t_i - t) + (t_{i+1} - t_i) \frac{\widehat{S}(t_i) - 0.5\widehat{S}(t)}{\widehat{S}(t_i) - \widehat{S}(t_{i+1})} = (t_i - t) + \frac{\widehat{S}(t_i) - 0.5\widehat{S}(t)}{\widetilde{f}(t_i)}
$$

kde  $t_i < t < t_{i+1}$ ,  $\widehat{S}(t_i) \geq 0.5\widehat{S}(t)$  a  $\widehat{S}(t_{i+1}) < 0.5\widehat{S}(t)$ . To znamená, že ak sme mali pravdepodobnosť prežitia  $\widehat{S}(t)$  v čase t, potom budeme mať nažive polovicu z tohoto množstva, t.j. 0.5 $\widehat{S}(t)$ , v čase  $t + \text{mrl}(t)$ . Rozptyl odhadneme nasledovne

$$
Var\left[\widehat{\text{mrl}}(t)\right] \approx \frac{1}{4n_i} \left(\frac{\widehat{S}(t_i)}{\widetilde{f}(t_i)}\right)^2.
$$

 $Za \hat{S}(t)$  dosadíme  $\widehat{S}_{KM} (t)$ ,  $\widehat{S}_{B} (t)$  alebo  $\widehat{S}_{FHmodB} (t)$ . Potom dostaneme  $\widetilde{\text{mrl}}_{KM} (t)$ ,  $\widetilde{\text{mrl}}_{B} (t)$  a  $\widetilde{\text{mrl}}_{FHmodB} (t)$ päť nasledovných rozptylov

$$
Var_{G}\left[\widetilde{\text{mrl}}_{\text{KM}}\right] = Var_{G}\left[\widetilde{\text{mrl}}_{\text{KMmod}}\right], Var_{NA}\left[\widetilde{\text{mrl}}_{\text{B}}\right], Var_{AJ}\left[\widetilde{\text{mrl}}_{\text{KM}}\right],
$$

$$
Var_{NA}\left[\widetilde{\text{mrl}}_{\text{FHmodB}}\right] \text{ a } Var_{G}\left[\widetilde{\text{mrl}}_{\text{FHmodB}}\right].
$$

Príklad 44 (programovanie, priemerný zostatkový život) Naprogramujte v $\mathbb R$  funkciu na vý $počet$  odhadu strednej hodnoty zostatkoveho života v čase t. cvič.

Príklad 45 (priemerný zostatkový život, AML) Vypočítajte priemerný zostatkový život v čase  $t = 0$  a  $t = 30$  pre AML dáta (skupina A). Nakreslite krivku odhadu funkcie prežívania a pomocou  $funkcie$   $polygon()$  vyfarbite obsah pod ňou za bodom t. cvič.

 $71 \text{ mrl}$  (survobjA.KM, tcko = 0) \$mrl # 52.64545 52.64545 52.64545  $72 \text{ mrl}$  (survobjA.KM, tcko = 30)  $\text{mrl}$  # 45.70000 52.73077 52.57692

Príklad 46 (programovanie, rozptyl priemerného zostatkového života) Naprogramujte v $\mathbb R$ funkciu na výpočet odhadu rozptylu priemerného zostatkového života v čase t.  $D\acute{U}$ 

Príklad 47 (rozptyl priemerného zostatkového života, AML) Vypočítajte odhadu rozptylu priemerného zostatkového života v čase  $t = 0$  a  $t = 30$  pre AML dáta (skupina A). DU

Príklad 48 (programovanie, medián zostatkového života) Naprogramujte v $\mathbb R$  funkciu na vý $počet$  odhadu mediánu zostatkového života v čase t.  $D\acute{U}$ 

Príklad 49 (medián zostatkového života, AML) Vypočítajte medián zostatkového života v čase  $t = 0$  a  $t = 30$  pre AML dáta (skupina A).

Príklad 50 (programovanie, rozptyl mediánu zostatkového života) Naprogramujte v $\mathbb R$  funkciu na výpočet odhadu rozptylu mediánu zostatkového života v čase t.  $D\acute{U}$ 

Príklad 51 (rozptyl mediánu zostatkového života, AML) Vypočítajte odhadu rozptylu mediánu zostatkového života v čase  $t = 0$  a  $t = 30$  pre AML dáta (skupina A). DÚ

# 4 Testy na porovnanie kriviek prežívania

**Príklad 52 (nádor pľúc)** Nech  $t_{ij}$ ,  $i = 1, \ldots, n_j$ ,  $j = 1, 2$  sú časy do zlyhania (úmrtia) od diagnostiky nádoru pľúc v mesiacoch, kde j = 1 predstavuje I. typ terapie a j = 2 zasa II. typ terapie (pozri tabulku). Otestujte  $H_0$ :  $S_1(t) = S_2(t)$  oproti alternatíve  $H_1$ :  $S_1(t) \neq S_2(t)$  pomocou  $S_W$  a  $S_{MW}$ nesledovne (1)  $S_W = W_Y$  a  $S_W = W_X$ , (2)  $S_{MW} = U_Y$  a  $S_{MW} = U_X$ . Vždy presne naformulujte  $H_1$ . Okomentujte výsledky. cvi $\ddot{\text{c}}$ 

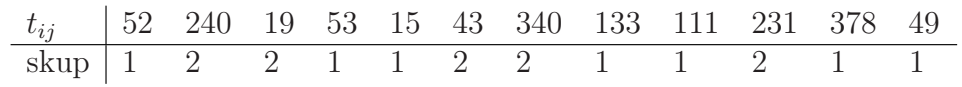

Určenie poradí

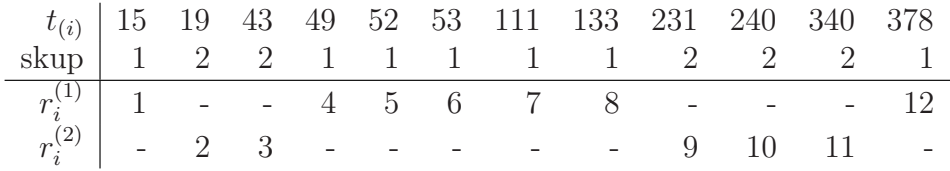

**Príklad 53 (asymptotická normalita**  $S_{MW}$ ) Pre  $n_1 = 7$  a  $n_2 = 5$  porovnajte v **R** asymptotické rozdelenie  $S_{MW}$  s jej exaktným rozdelením. Na výpočet asymptotickej hustoty použite funkciu dnorm() a na výpočet asymptotickej distribučnej funkcie použite funkcie dnorm() a cumsum(). Na výpočet exaktnej hustoty použite funkciu dwilcox() a na výpočet exaktnej distribučnej funkcie použite funkciu pwilcox(). Teoretické a exaktné rozdelenie superponujte v podobe  $(1)$  hustoty,  $(2)$  distribučnej funkcie a  $(3)$  qq-diagramu s qq-priamkou (na x-ovej osi bude sekvencia x od teoreticky možného  $\min(S_{MW})$  po teoreticky možné  $\max(S_{MW})$  a na y-ovej osi teoretické kvantily y vypočítané pomocou funkcie qnorm(); qq-priamka bude prechádzať bodmi  $(\widetilde{x}_{0.25}, \widetilde{x}_{0.75})$  a  $(\widetilde{y}_{0.25}, \widetilde{y}_{0.75})$ ). cvič.

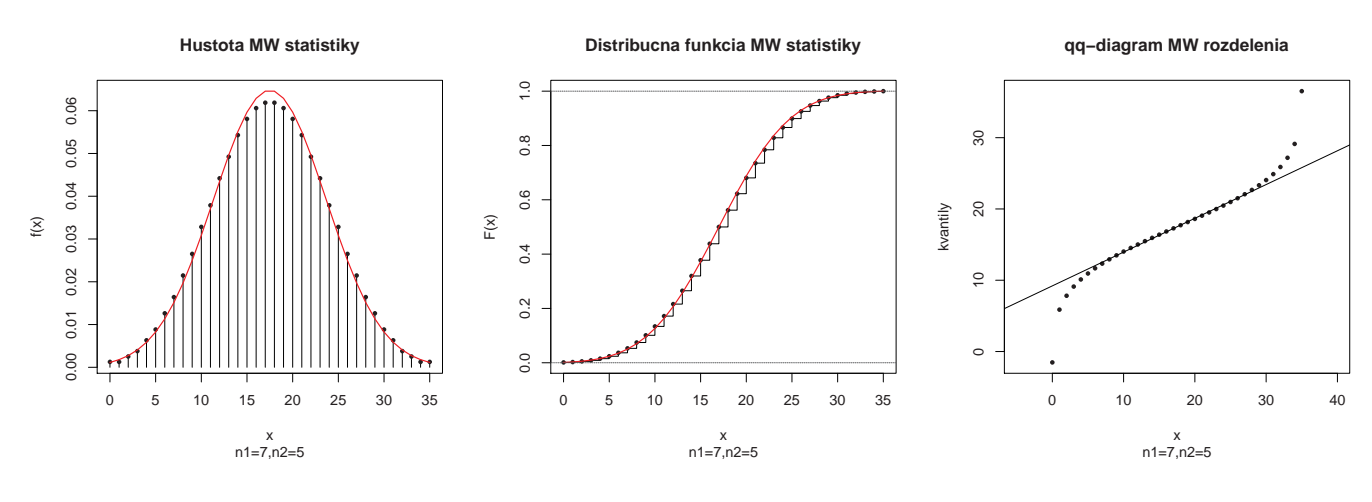

Obr. 7: Rozdelenie Mann-Whitneyho štatistiky  $S_{MW}$   $(n_1 = 7, n_2 = 5)$ 

**Príklad 54 (asymptotická normalita**  $S_{MW}$ ) Porovnajte v  $\mathbb{R}$  asymptotické rozdelenie  $S_{MW}$  s jej exaktným rozdelením pre (1)  $n_1 = 5$  a  $n_2 = 50$ , (2)  $n_1 = 50$  a  $n_2 = 50$ , (3)  $n_1 = 50$  a  $n_2 = 100$  a (4)  $n_1 = 100$  a  $n_2 = 100$ . cvič.

**Príklad 55 (nádor pľúc pokrač.)** Nech  $t_{ij}$ ,  $i = 1, \ldots, n_j$ ,  $j = 1, 2$  sú časy do zlyhania (úmrtia) od diagnostiky nádoru pľúc v mesiacoch, kde j = 1 predstavuje I. typ terapie a j = 2 zasa II. typ terapie (pozri tabulku). Otestujte v  $\mathbb{R}$  H<sub>0</sub> :  $Var[S_1(t)] = Var[S_2(t)]$  oproti alternatíve H<sub>1</sub> :  $Var[S_1(t)] \neq$  $Var[S_2(t)]$  pomocou  $S_{ST}$  a  $S_{ST}^{alt}$ . Okomentujte výsledky. cvič.

#### Riešenie (aj v $\mathbb{R}$ ):

Siegel-Tukey test

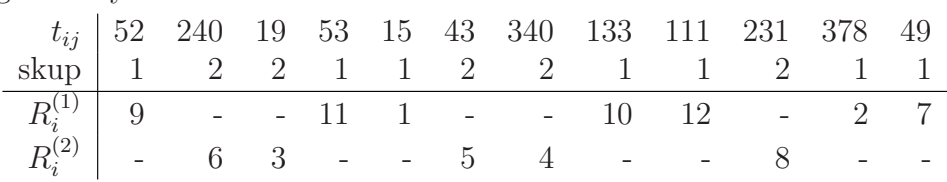

**Príklad 56** Naprogramujte v  $\mathbb{R}$  test  $H_0$ :  $Var[S_1(t)] = Var[S_2(t)]$  oproti alternatíve  $H_1$ :  $Var[S_1(t)] \neq Var[S_2(t)]$  pomocou  $S_{ST}$  a  $S_{ctr}^{alt}$  použitím algoritmu 1. Okomentuite výsledku.  $Var[S_2(t)]$  pomocou  $S_{ST}$  a  $S_{ST}^{alt}$  použitím algoritmu 1. Okomentujte výsledky. cvič.

Príklad 57 (dvojčatá; Wilcoxonov znamienkový test) Pri skúmaní agresívnosti dvojčat psychológovia zaznamenali nasledovné skóre (pozri tabulku). Otestujte H<sub>0</sub> na  $\alpha = 0.05$ , že prvorodené dvojča je agresívnejšie. Použite Wilcoxonov znamienkový test, t.j. štatistiky (1)  $S_W$ , (2)  $S_W^*$  a (3)  $S_W$  s korkeciou rozptylu na zhody. Porovnajte výsledky.

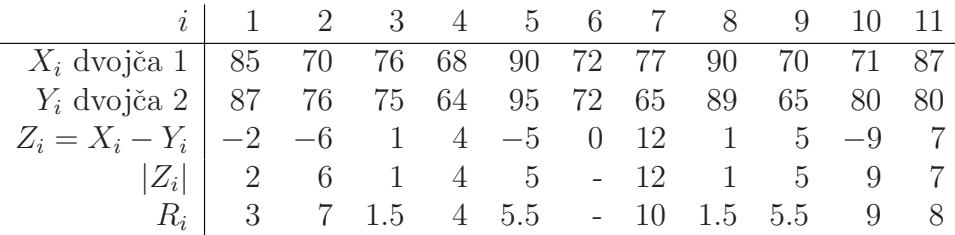

**Príklad 58 (asymptotická normalita**  $S_{KW}$ ) Pre  $n_1 = n_2 = n_3 = 5$  porovnajte v **R** asymptotické rozdelenie  $S_{KW}$  s jej exaktným rozdelením. Na výpočet asymptotickej hustoty použite funkciu dchisq() a na výpočet asymptotickej distribučnej funkcie použite funkcie dchisq() a cumsum(). Na výpočet exaktnej hustoty použite funkciu **dwilcox()** a na výpočet exaktnej distribučnej funkcie použite funkciu dKruskalWallis() v knižnici SuppDists. Teoretické a exaktné rozdelenie superponujte v podobe (1) hustoty, (2) distribuˇcnej funkcie a (3) qq-diagramu s qq-priamkou (na x-ovej osi bude sekvencia x od teoreticky možného min $(S_{KW})$  po teoreticky možné max $(S_{KW})$  a na y-ovej osi teoretické kvantily y vypočítané pomocou funkcie  $qchisq()$ ; qq-priamka bude prechádzať bodmi  $(\widetilde{x}_{0.25}, \widetilde{x}_{0.75})$  a  $(\widetilde{y}_{0.25}, \widetilde{y}_{0.75})$  alebo alternatívne bude qq-priamku reprezentovať os prvého a tretieho kvad-<br>rantu).  $r$ antu). DÚ

Príklad 59 (asymptotická normalita  $S_{KW}$ ) Porovnajte v  $\mathbb R$  asymptotické rozdelenie  $S_{KW}$  s jej exaktným rozdelením pre  $(1)$   $n_1 = n_2 = 5$  a  $n_3 = 50$ ,  $(2)$   $n_1 = n_2 = n_3 = 50$ ,  $(3)$   $n_1 = n_2 = 50$  a  $n_3 = 100 \ a \ (4) \ n_1 = n_2 = n_3 = 100.$  DU

**Príklad 60 (WBC pokrač.)** Majme pacientov s akútnou myeloidnou leukémiou a v rámci nich skupinu AG-pozitívnych (výskyt určitých špecifických indikátorov choroby v kostnej dreni). Pre chorobu je charakteristické, že s počtom bielych krviniek (white blood cells counts, WBC) vzrastná závažnosť choroby. Nech  $t_i$ , i = 1, 2, ..., 17 sú časy do zlyhania v týždňoch (pozri tab.). (a) Otestujte  $H_0$  :  $S_1(t) = S_2(t) = S_3(t)$ , alternatíva a)  $H_1$  :  $S_i(t) \neq S_j(t)$ ,  $i < j$ ;  $i, j = 1, 2, 3, b$  $S_1(t) \stackrel{\text{st}}{\succ} S_2(t) \stackrel{\text{st}}{\succ} S_3(t), c) S_1(t) \stackrel{\text{st}}{\prec} S_2(t) \stackrel{\text{st}}{\prec} S_3(t)$ . Použite (1)  $S_{KW}$ , (2)  $S_J$ , (3)  $S_C$  a (4)  $S_L$ . (b) Vypočítajte Kendalov korelačný koeficient  $\tau$  medzi časom do zlyhania a príslušnosťou do skupiny 1,2, a 3 pomocou  $S_J$ . (c) Porovnajte  $S_C$  a  $S_N$ . (d) Otestujte odklon od trendu. (e) Graficky znázornite príslušnosť do skupiny voči času do zlyhania spolu s krivkou spájajúcou priemerný čas do zlyhania v každej skupine. Okomentujte adekvátnosť linárneho trendu.

Riešenie:

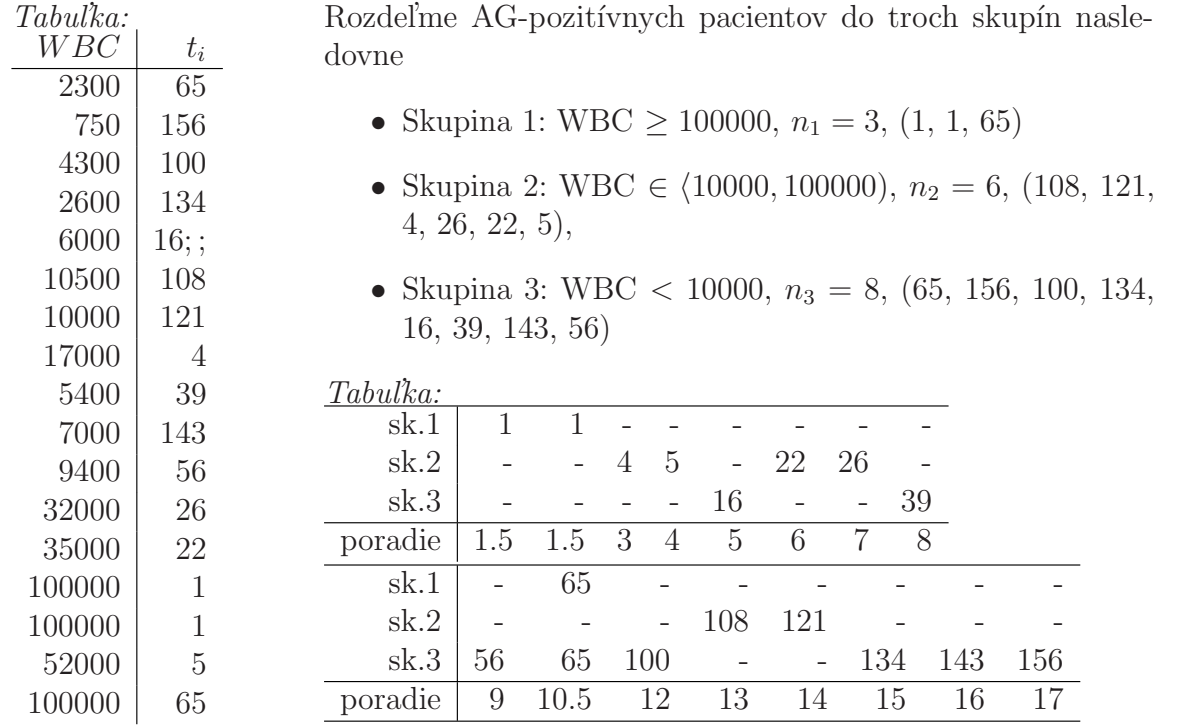

 $R_1 = 4.50, R_2 = 7.833, R_3 = 11.5625$  $S_{KW} = \frac{12}{n(n+1)} \sum_{j=1}^{k}$  $\frac{R_j^2}{n_j} - 3(n+1) = \frac{12}{17 \times 18} \left[ 3 \times 4.5^2 + 6 \times 7.8 \overline{33}^2 + 8 \times 11.5625^2 \right] - 3 \times 18 = 4.762662,$ p-hodnota= 0.0924  $S_L = \sum_{j=1}^3 n_j (L_j - M_j) \overline{R}_j = 3 \times (0 - 14) \times 4.5 + 6 \times (3 - 8) \times 7.8 \overline{33} + 8 \times (9 - 0) \times 11.5625 = 408.5$  $Var\left[S_L\right] = \frac{n(n+1)}{12} \sum_{j=1}^{k} n_j \left(L_j - M_j\right)^2 = \frac{17(17+1)}{12} \left[3 \times (0 - 14)^2 + 6 \times (3 - 8)^2\right]$  $+8 \times (9-0)^2$ ] = 187.9973<sup>2</sup>  $Z_L = 408.5/187.9973 = 2.172903$ , p-hodnota=0.0298  $S_{KW} - (Z_L)^2 = 4.762662 - 2.172903^2 = 0.0412$ , p-hodnota=0.8392

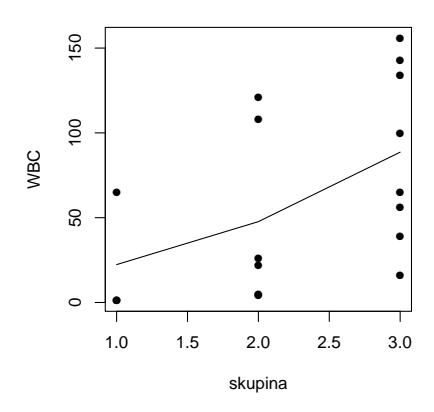

Obr. 8: Lineárny trend pre WBC dáta

**Príklad 61 (nádor pl'úc pokrač.)** Nech  $t_{ij}$ ,  $i = 1, \ldots, n_j$ ,  $j = 1, 2$  sú časy do zlyhania (úmrtia) od diagnostiky nádoru pľúc v mesiacoch, kde j = 1 predstavuje I. typ terapie a j = 2 zasa II. typ terapie (pozri tabulku). Otestujte  $H_0$ :  $S_1(t) = S_2(t)$ , alternatíva  $H_1 : S_1(t) \neq S_2(t)$ . Použite (1)  $S_{KW}$ , (2)  $S_J$ , (3)  $S_C$  a (4)  $S_L$ . Vždy presne naformulujte  $H_1$ .

**Príklad 62 (pokrač. WBC)** Majme pacientov s akútnou myeloidnou leukémiou a v rámci nich skupinu AG-pozitívnych (výskyt určitých špecifických indikátorov choroby v kostnej dreni). Pre chorobu je charakteristické, že s počtom bielych krviniek (white blood cells counts, WBC) vzrastná závažnosť choroby. Nech  $t_i$ , i = 1, 2, ..., 17 sú časy do zlyhania v týždňoch prislúchajúce zoradeným WBC (pozri tab.). Vypočítajte Kendallov korelačný koeficient  $\hat{\tau}$ . Otestujte nezávislosť medzi počtom bielych krviniek a časmi do zlyhania na hladine významnosti  $\alpha = 0.05$ .

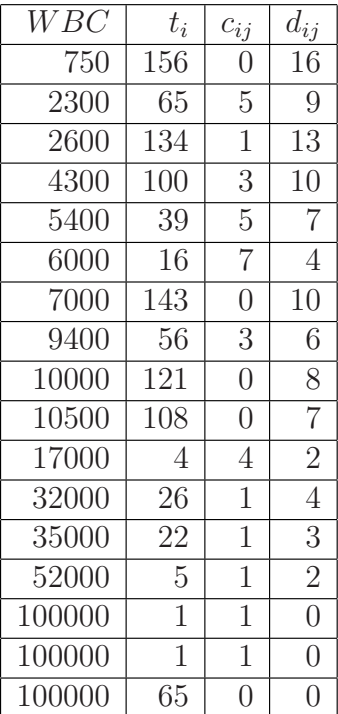

#### Riešenie:

$$
c_{ij} = #(\uparrow t_i, \uparrow WBC_i) \text{ pod } i, c = \sum c_{ij},
$$
  
\n
$$
d_{ij} = #(\downarrow t_i, \uparrow WBC_i) \text{ pod } i, d = \sum d_{ij},
$$
  
\n
$$
c = 33, d = 101, \frac{n(n-1)}{2} = \frac{17 \times 16}{2},
$$
  
\n
$$
\hat{\tau} = \frac{c - d}{\frac{n(n-1)}{2}} = -0.5,
$$
  
\n
$$
\widehat{Var}[\hat{\tau}] = \frac{2(2 \times 17 + 5)}{9 \times 17(17 - 1)} = 0.032,
$$
  
\n
$$
z_{\hat{\tau}} = -0.5/\sqrt{0.032} = -2.801 \text{ a p-hodnota}=0.005.
$$

**Príklad 63 (WBC pokrač.)** Vypočítajte Spearmanov korelačný koeficient rs. Otestujte nezávislosť medzi počtom bielych krviniek a časmi do zlyhania pomocou Z<sub>S</sub> na hladine významnosti  $\alpha = 0.05$ .

Príklad 64 (testy pre cenzurované dáta) Majme dáta z klinickej štúdie zhrnuté v nasledovnej tabulke (pozri tabulku). (a) Vytvorte kontingenčné tabulky v každom čase zlyhania  $t_i, i = 1, 2, \ldots, 7$ použitím celkového počtu subjektov v riziku  $n_i$  v čase  $t_i$ , celkového počtu zlyhaní  $d_i$  v čase  $t_i$ , celkového počtu subjektov prvej skupiny v riziku  $n_{1i}$  v čase  $t_i$  a celkového počtu zlyhaní  $d_{1i}$  subjektov prvej skupiny v čase  $t_i$ . (b) Vypočítajte stredné hodnoty  $E_0[d_{1i}]$ , rozdiely empirických a očakávaných početností  $d_{1i} - E_0[d_{1i}],$  ako aj rozptyly  $Var_0[d_{1i}].$  (c) Otestujte  $H_0: \lambda_1(t) = \lambda_2(t)$  oproti  $H_1: \lambda_1(t) = \theta \lambda_2(t)$ pomocou testovacích štatistík  $Q_{GW}$ ,  $Q_{CM}$ ,  $Q_{TW}$  a  $Q_{PP}$ . (d) Nakreslite Kaplan-Meierove odhady funkcie prežívania pre obe skupiny do jedného obrázka.  $(e)$  Vypočítajte (1)  $\theta_P$ , Var $[\theta_{MH}]$  a 95%IS pre  $\theta_P$ , (2)  $\theta_{MH}$  a 95%IS pre  $\theta_{MH}$  a (3)  $\theta^*_\Lambda$  $M_H$ . cvi $\check{C}$ .

Riešenie:

DU´

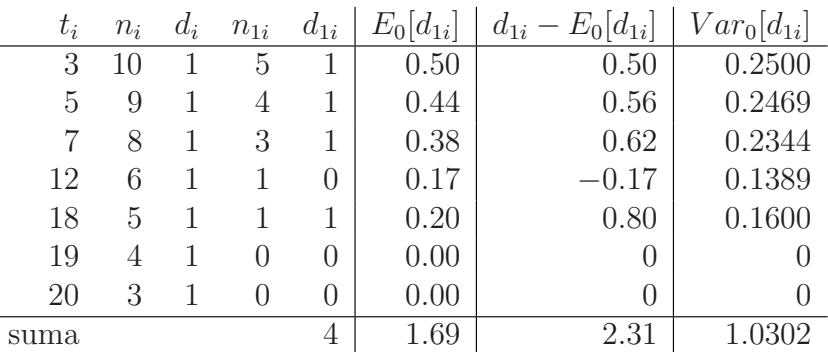

 $Q = 2.31^2/1.0302 = 5.179674$ , p-hodnota=0.02285261.

$$
z_Q = \sqrt{2.31^2/1.0302} = 2.275890
$$
, p-hodnota=2 × 0.01142630 = 0.02285259

KT v každom čase  $t_i$ :

 $=$ 

|         | $d_1$                        | $a_1$                                                                          | sp                   | $d_2$          | $a_2$          | $_{\rm sp}$      | $d_3$          | $a_3$          | $_{\rm sp}$        | $d_4$          | $a_4$          | $_{\rm sp}$    |
|---------|------------------------------|--------------------------------------------------------------------------------|----------------------|----------------|----------------|------------------|----------------|----------------|--------------------|----------------|----------------|----------------|
| skup. 1 | $\mathbf{1}$                 | $\overline{4}$                                                                 | $\overline{5}$       | $\mathbf{1}$   | $\overline{3}$ | $\overline{4}$   | $\mathbf{1}$   | $\overline{2}$ | $\overline{3}$     | $\overline{0}$ | $\overline{1}$ | $\mathbf{1}$   |
| skup. 2 | $\overline{0}$               | $\overline{5}$                                                                 | $\overline{5}$       | $\overline{0}$ | $\overline{5}$ | $\overline{5}$   | $\theta$       | $\overline{5}$ | $\overline{5}$     | $\mathbf{1}$   | $\overline{4}$ | $\rm 5$        |
| sp      | $\overline{1}$               | $\boldsymbol{9}$                                                               | $\overline{10}$      | $\overline{1}$ | $\overline{8}$ | 9                | $\overline{1}$ | $\overline{7}$ | $\overline{8}$     | $\overline{1}$ | $\overline{5}$ | $\overline{6}$ |
|         | $d_5$                        | $a_5$                                                                          | sp                   | $d_6$          | $a_6$          | sp               | $d_7$          | $a_7$          | sp                 |                |                |                |
| skup. 1 | $\mathbf 1$                  | $\overline{0}$                                                                 | $\mathbf{1}$         | $\overline{0}$ | $\overline{0}$ | $\boldsymbol{0}$ | $\overline{0}$ | $\overline{0}$ | $\overline{0}$     |                |                |                |
| skup. 2 | $\overline{0}$               | $\overline{4}$                                                                 | $\overline{4}$       | $\mathbf{1}$   | 3              | $\overline{4}$   | $\mathbf{1}$   | $\overline{2}$ | 3                  |                |                |                |
| sp      | $\mathbf 1$                  | $\overline{4}$                                                                 | $\overline{5}$       | $\mathbf 1$    | $\sqrt{3}$     | $\overline{4}$   | $\mathbf{1}$   | $\sqrt{2}$     | 3                  |                |                |                |
|         |                              |                                                                                | testovacie kritérium |                |                |                  | Q              |                | p-hodnota          |                |                |                |
|         | GW<br>4.695652<br>0.03023902 |                                                                                |                      |                |                |                  |                |                |                    |                |                |                |
|         | CM<br>5.197242<br>0.02262275 |                                                                                |                      |                |                |                  |                |                |                    |                |                |                |
|         | TW<br>4.970637               |                                                                                |                      |                |                |                  |                |                | 0.02578116         |                |                |                |
|         |                              |                                                                                |                      |                | ${\rm PP}$     | 4.732935         |                |                | 0.02959035         |                |                |                |
|         | funkcia prezivania           | $\frac{2}{1}$<br>$\frac{0}{1}$<br>$0.\overline{8}$<br>0.6<br>0.4<br>0.2<br>0.0 |                      |                |                |                  |                |                | skup. 1<br>skup. 2 |                |                |                |

cas

5 10 15 20 25

Obr. 9: Kaplan Meierove odhady funkcie prežívania

**Príklad 65 (AML, pokrač.)** Nakreslite (a) kumulatívne riziko  $\widehat{\Lambda}_{KM,j}(t)$ , j = 1, 2 pre obe skupiny, (b) kumulatívne riziko  $\widehat{\Lambda}_{NA,j}(t), j = 1, 2, (c)$  Kaplan-Meierove krivky prežívania  $\widehat{S}_{KM,j}(t), j = 1, 2$ . (d) Otestujte  $H_0$ :  $\lambda_1(t) = \lambda_2(t)$  oproti  $H_1$ :  $\lambda_1(t) = \theta \lambda_2(t)$  pomocou testovacích štatistík  $Q_{MH}$ a  $Q_{PP}$ . Použite funkcie survdiff() s argumentami rho=0  $(Q_{MH})$  a rho=1  $(Q_{PP})$ . (e) Otestujte  $H_0: \lambda_1(t) = \lambda_2(t)$  oproti  $H_1: \lambda_1(t) = \theta \lambda_2(t)$  pomocou testovacích štatistík  $Q_{GW}$ ,  $Q_{CM}$ ,  $Q_{TW}$  a  $Q_{PP}$ . (f) Vypočítajte (1)  $\theta_P$ ,  $Var[\theta_{MH}]$  a 95%IS pre  $\theta_P$ , (2)  $\theta_{MH}$  a 95%IS pre  $\theta_{MH}$  a (3)  $\theta_{MH}^*$ .

NA kumulativne riziko pre AML data

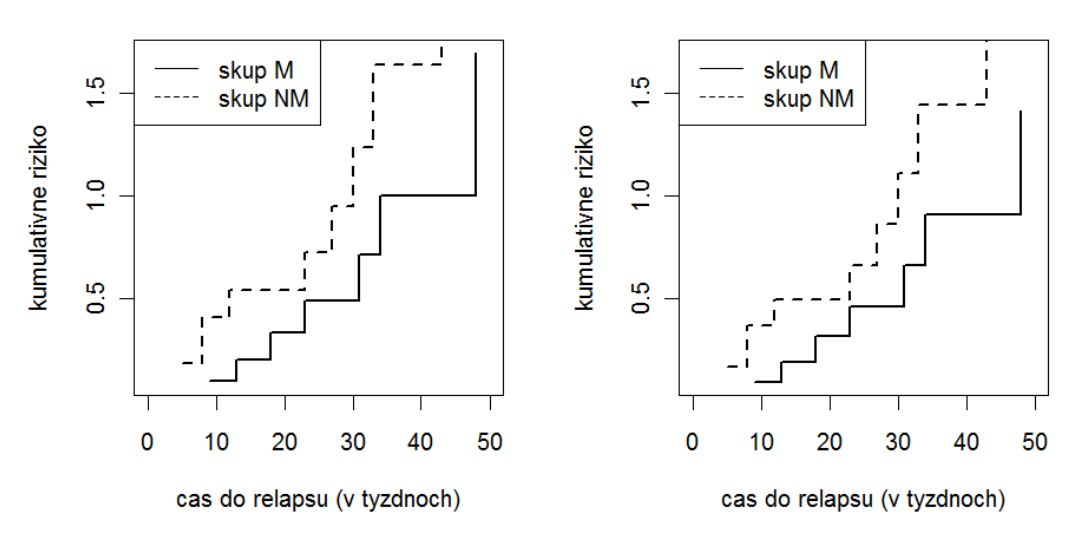

Obr. 10: Odhady kumulatívneho rizika pre AML dáta

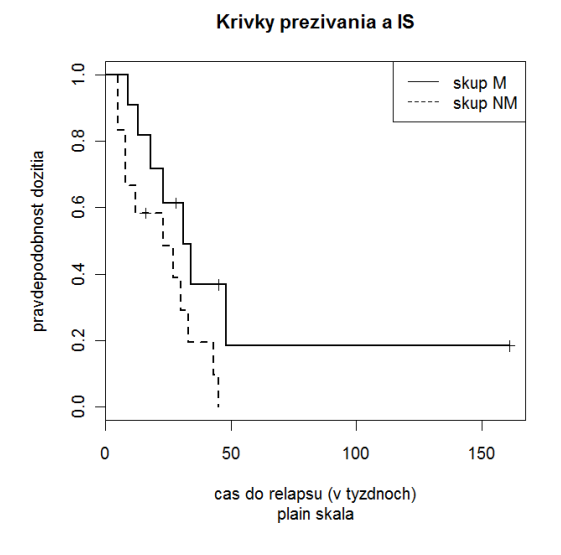

Obr. 11: Kaplan Meierove odhady funkcie prežívania pre AML dáta

# 5 Charakteristiky definované sčítacím procesom

Vo formuláciách sčítacím procesom  $(X_i, \delta_i)$  nahradíme  $(N_i (t), Y_i (t))$ , kde  $N_i (t)$  je počet pozorovaných udalostí v intervale  $\langle 0, t \rangle$  v jednotke i,

$$
Y_i(t) = \begin{cases} 1 & \text{jednotka} \ i \ \text{je} \ v \ \text{riziku} \ v \ \text{čase} \ t \ \text{(pozorujem ju)} \\ 0 & \text{inak} \end{cases}.
$$

Táto formulácia obsahuje dáta s pravým typom cenzúr ako špeciálny prípad, teda  $Y_i(t) = I(\lbrace T_i \geq t \rbrace)$ a  $N_i(t) = I(\lbrace T_i \leq t, \delta = 1 \rbrace)$ . Všimnime si, že  $N(t)$  je zprava spojitá a Y (t) zľava spojitá. Y (t) je príkladom predikovateľného procesu, ktorého hodnoty v čase t sú známe nekonečne krátko pred t, v čase t<sup>-</sup>, ak nie skôr. Sčítací proces je stochastický proces začínajúci v čase 0, ktorého trajektória je zprava spojitá funkcia so skokmi veľkosti 1. Pre N (t) potom platí  $\{N(t): t \ge 0\}$ , N  $(0) = 0$  [7].

Odhad kumulatív<u>n</u>eho rizik<u>a</u> je definovaný na základe agregovaného procesu  $\overline{Y}(t) = \sum_i Y_i(t)$ ,  $\overline{N}(t) = \sum_i N_i(t)$ ,  $d\overline{N}(t) = \Delta \overline{N}(t) = \overline{N}(t) - \overline{N}(t^{-})$ , kde  $\overline{N}(t)$  je suma udalostí do času t vrátane,  $\overline{Y}(t)$  je počet jednotiek v riziku v čase t (formálne ide o počet jednotiek v riziku v časovom intervale  $(t - \epsilon, t)$  pre malé  $\epsilon$ ).

**Príklad 66** Majme náhodný vektor  $(X_i, \delta_i)$ , definovaný nasledovne (pre nejaku fiktívnu i-tu štatistickú jednotku, t.j. subjekt)

1)  $(X_i, \delta_i) = (3, 0), t.$ j. v čase  $X_i = 3$  je cenzúra,  $N_i(t) = N_i(3) = 0, Y_i(3) = Y_i(3) = 1$  $\rightarrow (N_i (3), Y_i (3)) = (0, 1),$ 

2)  $(X_i, \delta_i) = (4, 1)$ , t.j. v čase  $X_i = 4$  je udalosť (zlyhanie),  $N_i(4) = 1$ ,  $Y_i(4) = 1$ , t.j.  $(N_i (4), Y_i (4)) = (1, 1),$ 

3) Ak máme viac udalostí:  $(N_i(0.5), Y_i(0.5)) = (1, 1), (N_i(2), Y_i(2)) = (2, 1).$ 

 $Klasick\acute{y}$  Kaplan-Meierov (KM) odhad funkcie prežívania je definovaný nasledovne

$$
\widehat{S}_{KM}(t) = \prod_{i:t_i \leq t} \left[ 1 - \Delta \widehat{\Lambda}_{KM}(t_i) \right],
$$

kde  $\Delta \widehat{\Lambda}_{KM} (t_i)=\frac{\Delta N(t_i)}{\overline{Y}(t_i)}$  je odhad rizika a **KM odhad kumulatívneho rizika**  $\widehat{\Lambda}_{KM} (t)=-\ln \widehat{S}_{KM} (t)=0$  $-\sum_{i:t_i\leq t}\ln\left(1-\Delta\hat{\Lambda}_{KM}(t_i)\right).$ 

 $B$ reslowov  $(B)$  odhad funkcie prežívania definujeme nasledovne

$$
\widehat{S}_B(t) = \exp\left(-\widehat{\Lambda}_{NA}(t)\right) = \prod_{i:t_i \le t} e^{-\Delta \widehat{\Lambda}_{NA}(t_i)}
$$

kde  $\widehat{\Lambda}_{NA}(t) = \sum_{i:t_i \leq t} \widehat{\lambda}_i = \sum_{i:t_i \leq t}$  $\frac{d_i}{n_i}$  je  $Nelson\text{-}Aalenov~~(NA)$  odhad kumulatívneho rizika.  $Greenwoodov(G)$  odhad rozptylu kumulatívneho rizika definujeme nasledovne

$$
\widehat{\sigma}_G^2(t) = Var_G \widehat{\left[\widehat{\Lambda}_{KM}(t)\right]} = \sum_{i:t_i \leq t} \frac{\Delta \overline{N}(s)}{\overline{Y}(s) \left[\overline{Y}(s) - \Delta \overline{N}(s)\right]},
$$

 $play-in$  odhad rozptylu kumulatívneho rizika (nazýva sa aj Kleinov odhad; maximálne viero $h$ odn $\acute{u}$  odhad)

$$
\widehat{\sigma}_P^2(t) = Var_P\left[\widehat{\Lambda}(t)\right] = \sum_{i:t_i \le t} \frac{\Delta \overline{N}(s) \left(\overline{Y}(s) - \Delta \overline{N}(s)\right)}{\overline{Y}^3(s)},
$$

binomický odhad rozptylu kumulatívneho rizika

$$
\widehat{\sigma}_B^2(t) = Var_B\left[\widehat{\Lambda}(t)\right] = \sum_{i:t_i \le t} \frac{\Delta \overline{N}(s) \left(\overline{Y}(s) - \Delta \overline{N}(s)\right)}{\overline{Y}^2(s) \left(\overline{Y}(s) - 1\right)},
$$

NA odhad rozptylu kumulatívneho rizika (nazýva sa aj Aalenov, Poissonov alebo Tsiatisov odhad)

$$
\widehat{\sigma}_T^2(t) = Var\left[\widehat{\widehat{\Lambda}}_{NA}(t)\right] = \sum_{i:t_i \le t} \frac{\Delta \overline{N}(s)}{\overline{Y}^2(s)}
$$

# 6 Softvérová implementácia charakteristík prežívania

 $\mathbb R$  knižnica library(survival) ponúka nasledovné možnosti. Označme

```
surv.obj <- survfit(Surv(cas,status)∼1, type="...",error="...",conf.type
                                ="...")).
```
Potom

- 1. odhady funkcie prežívania vypočítame ako
	- (a)  $\hat{S}_{KM}(t)$ : type="kaplan-meier" (prednastavené);
	- (b)  $\widehat{S}_B(t)$ : type="fleming-harrington";
	- (c)  $\widehat{S}_{FHmodB} (t)$ : type="fh2";
- 2. odhady rozptylu ako

(a) 
$$
Var_G\left[\widehat{S}_{KM}(t)\right]
$$
: error="greenwood" (prednastavené);  
(b)  $Var_G\left[\widehat{S}_B(t)\right]$ : error="tsiatis";

- 3. typy intervalov spol'ahlivosti (IS) ako
	- (a)  $\check{z}iadny$ : conf.type="none";
	- (b) škála funkcie prežívania: conf.type="plain";
	- (c) škála kumulatívneho rizika: conf.type ="log" (prednastavené);
	- (d)  $\tilde{skála}$  logaritmu kumulatívneho rizika: conf.type="log-log".

# $\check{D}al\check{s}$ ími argumentami sú

- 4. koeficient spol'ahlivosti conf.int=0.95 (prednastavené);
- 5. úprava spodnej hranice IS, kde argument
	- (a) conf.lower="usual" (nemodifikovaná dolná hranica IS);
	- (b) conf.lower="peto" (používa Petov efektívny rozsah súboru  $n^{**}(t)$ );
	- (c) conf.lower= "modified" (používa Dorey-Korn modifikáciu).

 $Priemerný vek prežívania a jeho smerodajná odchýlka ako aj medián a jeho smerodajná$ odchýlka sa vypočítajú ako

- 1. print(surv.obj,print.rmean=TRUE) alebo
- 2.  $print(surv.obj, rmean="indivialual").$

Na rozlíšenie **typu cenzúrovania** je dôležitý počet argumentov funkcie Surv(). Ak sú dva, t.j.  $Surv(cas, status),$  ide o pravý typ cenzúrovania. Ak sú tri, t.j. Surv(cas,cas1, status), potom ide o **intervalové cenzúrovanie**. Pomocným argumentom je type="...", kde rozlišujeme

- 1. type="right" (pravý typ), type="interval" (intervalový typ cenzúrovania I. typu, kde interval  $(-\infty, t_i)$  označujeme  $(NA, t_i)$ ;
- 2. type="interval2" (intervalový typ cenzúrovania II. typu; kde interval je typu  $(t_{1i}, t_{2i})$  alebo

3. interval  $(t_i, \infty)$ , ktorý označujeme  $(t_i, NA)$ ).

Dolnou hranicou intervalu môže byť aj 0 a hornou hranicou  $t_{\text{max}}$ .

Výstupmi objektu surv.obj a summary(surv.obj) sú nasledovné

- 1.  $rozsah n$ ,
- 2. počet jedincov v riziku v jednotlivých časoch  $n.risk$ ,
- 3. počet udalostí (zlyhaní) v jednotlivých časoch n.event,
- 4. počet cenzúr v jednotlivých časoch n. censor,
- 5. odhad funkcie prežívania v jednotlivých časoch surv,
- 6. odhad odmocniny z rozptylu funkcie prežívania v jednotlivých časoch std.err,
- 7. dolná hranica IS pre funkciu prežívania v jednotlivých časoch lower,
- 8. horná hranica IS pre funkciu prežívania v jednotlivých časoch upper,
- 9. časy, v ktorých nastalo
	- zlyhanie alebo cenzúra time (pre surv.obj).
	- $zlyhanie time (pre summary(surv.obj)).$

# $7$  Štruktúra funkcií na cvičenia a do DÚ

 $\check{S}$ ruktúra funkcie pre odhad kumulatívneho rizika, jeho rozptylu, intervaly spoľahlivosti a pás spoľahlivosti pre kumulatívne riziko a graf, tj. funkcie, ktorá bude "všetko" počítať a zobrazovať v jednot-<br>Jivých žasoch vlakovic t. t. (pozrek), je nasledevná (žáselný výstup je ve forme tehully) livých časoch zlyhania  $t_0, t_1, \ldots, \max(t_{\max}, c_{\max})$ , je nasledovná (číselný výstup je vo forme tabulky  $TAB.$ kum.riz.IS, pozri nižšie)

```
kumulativne.riziko.all(cas,status,type="KM",error="G",
          conf.coef=0.95,conf.type="plain",
plot=FALSE,plot.conf.int=FALSE,plot.conf.band=FALSE),
```
 $kde sú možné nasledovné$ 

- $1.$  kombinácie odhadov
	- (a) type="KM" pre  $\widehat{\Lambda}_{KM}(t)$  a error="G"  $\widehat{\sigma}_G^2(t)$ ; prednastavené;
	- (b) type="NA" pre  $\widehat{\Lambda}_{NA}(t)$  a error="T"  $\widehat{\sigma}_T^2(t)$ ; namiesto  $\widehat{\sigma}_T^2(t)$  môžeme použiť aj  $\widehat{\sigma}_B^2(t)$  alebo  $\widehat{\sigma}_K^2(t)$ , potom error="B", resp. error="K");
	- (c)  $type="FHmodNA"$  pre  $\widehat{\Lambda}_{FHmodNA}(t)$  a error="FH"  $\widehat{\sigma}_{FH}^2(t);$

2. typy IS

- (a) škála kumulatívneho rizika: conf.type ="plain" (prednastavené);
- (b)  $\tilde{skála}$  logaritmu kumulatívneho rizika: conf.type="log";
- (c)  $\delta$ kála arcus-sínusová odmocninová: conf.type="arc-sin".
- 3. volby kreslenia obrázkov (číselné výpočty sú vždy výstupom funkcie)
	- (a)  $p$ lot=FALSE,  $p$ lot.conf.int=FALSE,  $p$ lot.conf.band=FALSE nekreslíme žiaden obrázok;
	- (b) plot=TRUE, plot.conf.int=FALSE, plot.conf.band=FALSE kreslíme obrázok len s  $odhadom$  kumulatívneho rizika;
	- (c) plot=TRUE, plot.conf.int=TRUE, plot.conf.band=TRUE kreslíme obrázok s odhadom kumulatívneho rizika, a intervalmi a pásmi spoľahlivosti pre kumulatívne riziko.

Struktúra funkcie pre funkciu prežívania, jej rozptylu, intervaly spoľahlivosti a pás spoľahlivosti pre funkciu prežívania a graf, tj. funkcie, ktorá bude "všetko" počítať a zobrazovať v jednotlivých časoch<br>sklaviat totalistické mezik zlyhania  $t_0, t_1, \ldots, \max(t_{\max}, c_{\max})$ , je nasledovná (číselný výstup je vo forme tabulky TAB.fcia.prez.IS,  $pozri$  nižšie)

```
funkcia.prezivania.all(cas,status,type="KM",error="G",
          conf.coef=0.95,conf.type="plain",
plot=FALSE,plot.conf.int=FALSE,plot.conf.band=FALSE),
```
 $kde s$ ú možné nasledovné

### $1.$  kombinácie odhadov

(a) type="KMT pre 
$$
\widehat{S}_{KM}(t)
$$
 a error="GKMT Var<sub>G</sub>  $\widehat{S}_{KM}(t)$ ,  
(b) type="B" pre  $\widehat{S}_B(t)$  a error="NAB" Var<sub>NA</sub>  $\widehat{S}_B(t)$ ,

- (c) type="B" pre  $\widehat{S}_B(t)$  a error="AJB"  $Var_{AJ} \left[ \widehat{S}_B(t) \right]$ ,
- (d) type="FHmodB" pre  $\widehat{S}_{FHmodB} (t)$  a error="NAFH"  $Var_{NA} \left[ \widehat{S}_{FHmodB} (t) \right]$  a
- (e) type="FHmodB" pre  $\widehat{S}_{FHmodB} (t)$  a error="GFH"  $Var_G \left[ \widehat{S}_{FHmodB} (t) \right]$ .

#### 2. typy IS

- (a) škála funkcie prežívania: conf.type ="plain" (prednastavené);
- (b) škála logaritmu funkcie prežívania: conf.type ="log";
- (c) škála logaritmu kumulatívneho rizika: conf.type="log-log";
- (d) škála arcus-sínusová odmocninová: conf.type="arc-sin".
- 3. voľby kreslenia obrázkov (číselné výpočty sú vždy výstupom funkcie)
	- (a)  $p$ lot=FALSE,  $p$ lot.conf.int=FALSE,  $p$ lot.conf.band=FALSE nekreslíme žiaden obrázok;
	- (b) plot=TRUE, plot.conf.int=FALSE, plot.conf.band=FALSE kreslíme obrázok len s odhadom kumulatívneho rizika;
	- (c) plot=TRUE, plot.conf.int=TRUE, plot.conf.band=TRUE kreslíme obrázok s odhadom kumulatívneho rizika, intervalmi a pásmi spoľahlivosti pre kumulatívne riziko.

Vyššie uvedené funkcie budú načítavať vo svojom tele ďalšie funkcie

- 1. pocetnosti (time, status) s výstupom v podobe tabuľky obsahujúcej časy do zlyhania  $t_i$  (ozn. ti), počty jedincov v riziku  $n_i$  tesne pred časom  $t_i$  (ozn. ni) a počty zlyhaní  $d_i$  v čase  $t_i$  (ozn.  $di$ ;
- 2. kumulativne.riziko(ti,ni,di,type="KM",error="G"), ktorej výstupom je tabuľka TAB.kum.riz obsahujuca st $\ell$ pce ti, di, ni, Lambda a Var[Lambda] (nastavenia argumentov type a error kopírujú nastavenia funkcie kumulativne.riziko.all $()$ ;
- 3. kumulativne.riziko.IS(TAB.kum.riz,conf.type ="plain"), ktorej výstupom je tabulka TAB. kum.riz. IS obsahujuca stipce ti, di, ni, Lambda, Var[Lambda], DH.IS a HH.IS (nastavenie argumentov conf.type a conf.coef kopírujú nastavenie funkcie kumulativne.rizi $ko.all()$ ;
- $\lambda$ . funkcia.prezivania(ti,ni,di,type="KM",error="G"), ktorej výstupom je tabulka TAB. fcia. prez obsahujuca stĺpce ti, di, ni, S a Var[S] (nastavenia argumentov type a error kopírujú nastavenia funkcie funkcia.prezivania.all $($ );
- 5.  $funkcia.prezivania. IS(TAB.fcia.prez, conf.coef=0.95, conf.type="plane="plain"), ktorej výs$ tupom je tabulka TAB.fcia.prez.IS obsahujuca stĺpce ti, di, ni, S, Var[S], DH.IS a HH.IS  $(nastavenia argumentu conf.type a conf.coef kopírujú nastavenie funkcie funkcia.preziva$  $nia.$  $all()$ ).

 $\check{D}$ alšou funkciou bude funkcia

```
zakl.char.prezivania(TAB.fcia.prez,conf.coef=0.95,t,epsilon=0.05,
                 plot.mu=FALSE, plot.mrl=FALSE),
```
ktorá bude načítavať vo svojom tele ďalšie funkcie (každá z nich bude mať výstup v podobe vektora ob $sahujúceho$  parameter,  $Var[parameter]$ , DH.IS a HH.IS a celkový výstup je tabulka so štyrmi riad $kami$  (ozn. ako priemer, median, priemerny. zostatkovy. zivot a median. zostatkove- ho. zivota) a štyrmi stĺpcami; vstupom je okrem iného samotný odhad funkcie prežívania, preto nie je nutné mať ako vstup typ odhadu a jeho rozptyl)

- 1. priemerny.cas.prezivania(TAB.fcia.prez,conf.coef=0.95,plot.mu=FALSE), ktorej výstupom bude vektor obsahujúci parameter  $\widehat{\mu}$ , Var[parameter]  $Var[\widehat{\mu}]$ , DH.IS dolná a HH.IS horná hranica Waldovho empirického  $100 \times (1 - \alpha) \%$  IS pre strednú hodnotu času prežívania  $(a$ rgument plot.mu znamená, že funkcia nakreslí obsah pod krivkou prežívania pomocou funkcie  $polyqon()$ ;
- 2. median.casu.prezivania(TAB.fcia.prez,conf.coef=0.95,plot.mrl=FALSE), ktorej výstupom bude vektor obsahujúci parameter  $\widetilde{\mu}$ , Var[parameter]  $\widetilde{Var}[\tilde{\mu}]$ , DH.IS dolná a HH.IS horná hranica Waldovho empirického  $100 \times (1 - \alpha) \%$  IS pre medián času prežívania (argument plot.mrl znamená, že funkcia nakreslí za bodom t obsah pod krivkou prežívania pomocou funkcie polygon $()$ ;
- 3. priemerny.zostatkovy.zivot(TAB.fcia.prez,t,conf.coef=0.95), ktorej vstupom je okrem iného čas t a výstupom vektor obsahujúci **parameter** mrl $(t)$ , Var[parameter]  $Var[mrl(t)]$ , DH.IS dolná a HH.IS horná hranica Waldovho empirického  $100 \times (1 - \alpha) \%$  IS pre strednú hodnotu zostatkového života:
- 4. median.zostatkoveho.zivota(TAB.fcia.prez,t,conf.coef=0.95), ktorej vstupom je okrem iného čas t a výstupom vektor obsahujúci **parameter** mrl $(t)$ , Var[parameter]  $Var[mr l(t)]$ , DH.IS dolná a HH.IS horná hranica Waldovho empirického  $100 \times (1 - \alpha)\%$  IS pre medián zostatkového života.